### **802.1X / dot1x supplicant support on AOS-CX switches**

#### **Presenters**

Yash

#### Technical Marketing Engineer

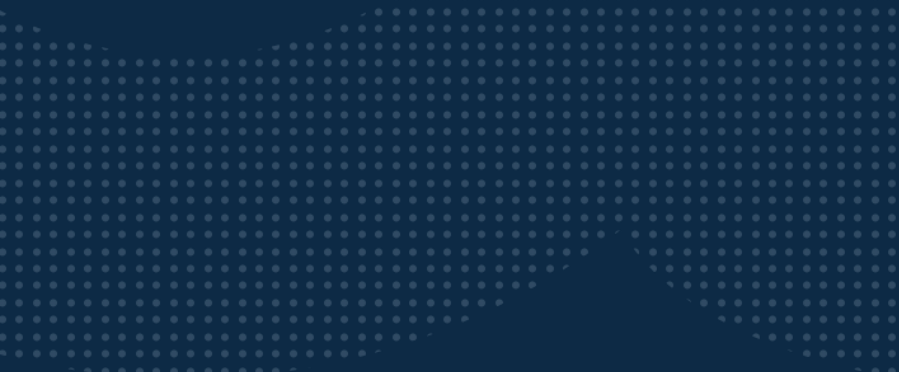

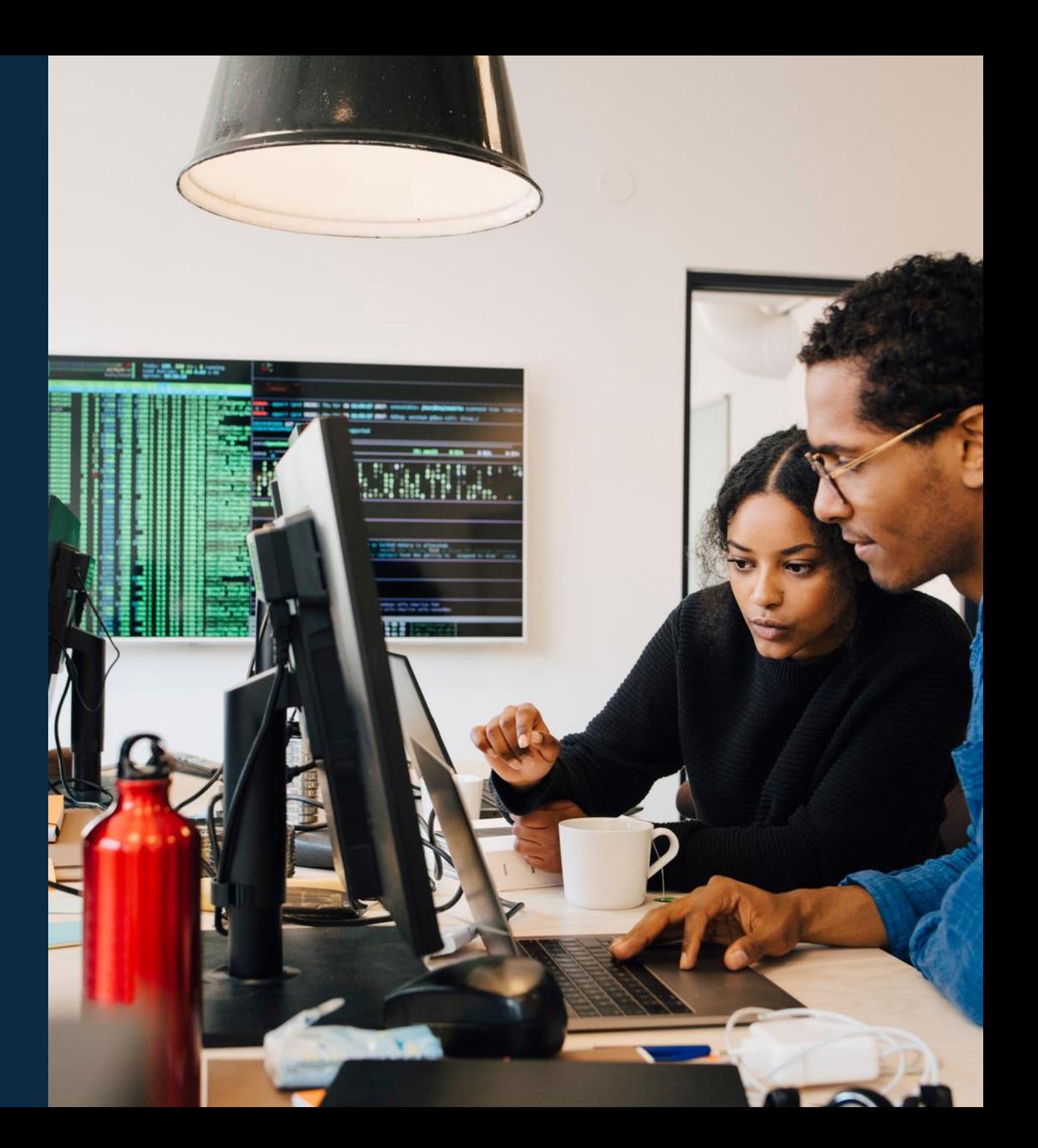

### **Agenda**

#### Overview

- Details and Caveats
- Configuration
- Best Practices
- Troubleshooting

#### Demo

Additional Resources

# **Overview**

...............................  $\colorbox{blue}{\bullet} \colorbox{blue}{\bullet} \colorbox{$ u e eldiele e eldiele e eleidiele e eldiele eldiele eldiele eldiele eldiele elei e eldiele eldiele eldiele eldiele eldiele eldiele eldiele  $\mathbf{A}$   $\mathbf{A}$   $\mathbf{A}$ . . . . . a dialettica dialettica a consegue della dialettica dialettica dialettica dialettica dialettica dialettica dialettica dialettica dialettica dialettica dialettica dialettica dialettica 

la reconcilia la recentra di errecono di alla recenzia di alla recene ..................................... 

### **AOS-CX 10.09: dot1x supplicant**

- dot1x authentication involves three entities:
	- a **supplicant** (PC/AP/Clients/ **Access Switches**)
	- an **authenticator**, (Aruba AOS-CX Switches)
	- **an authentication server** (Aruba ClearPass)
- **dot1x authenticator** feature is supported from AOS-CX 10.04 release.
- To secure network infrastructure**, dot1x supplicant** feature is supported from AOS-CX 10.09 release.

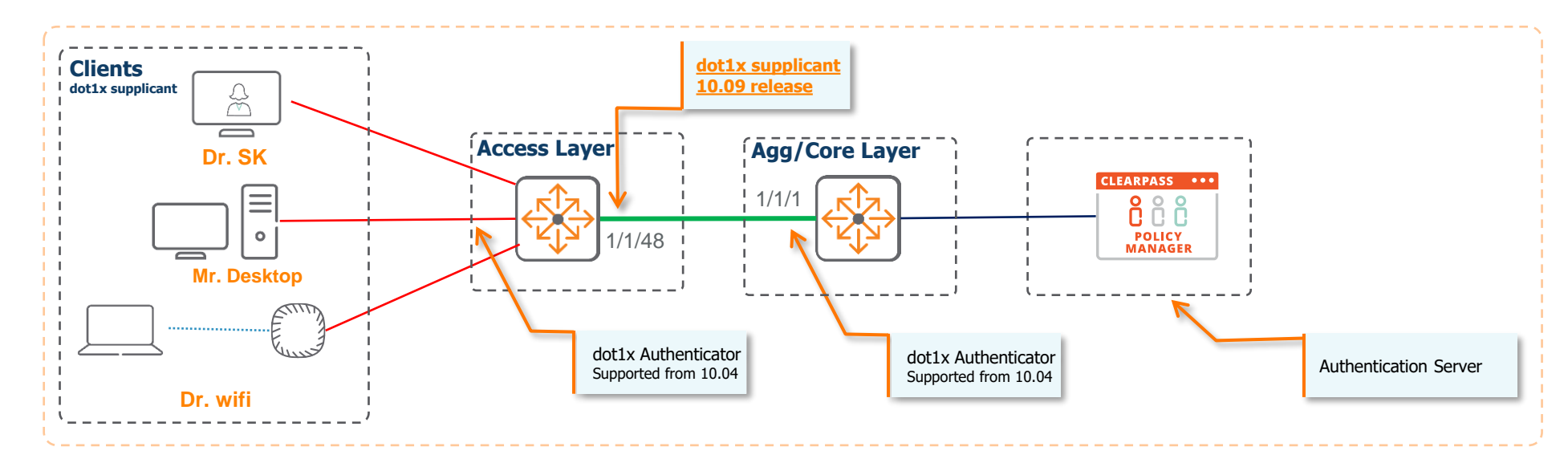

# **Details and Caveats**

 $\bullet$ 

 $\begin{array}{ccc}\n\cdot & \bullet & \bullet & \bullet \\
\end{array}$ 

. . . . .

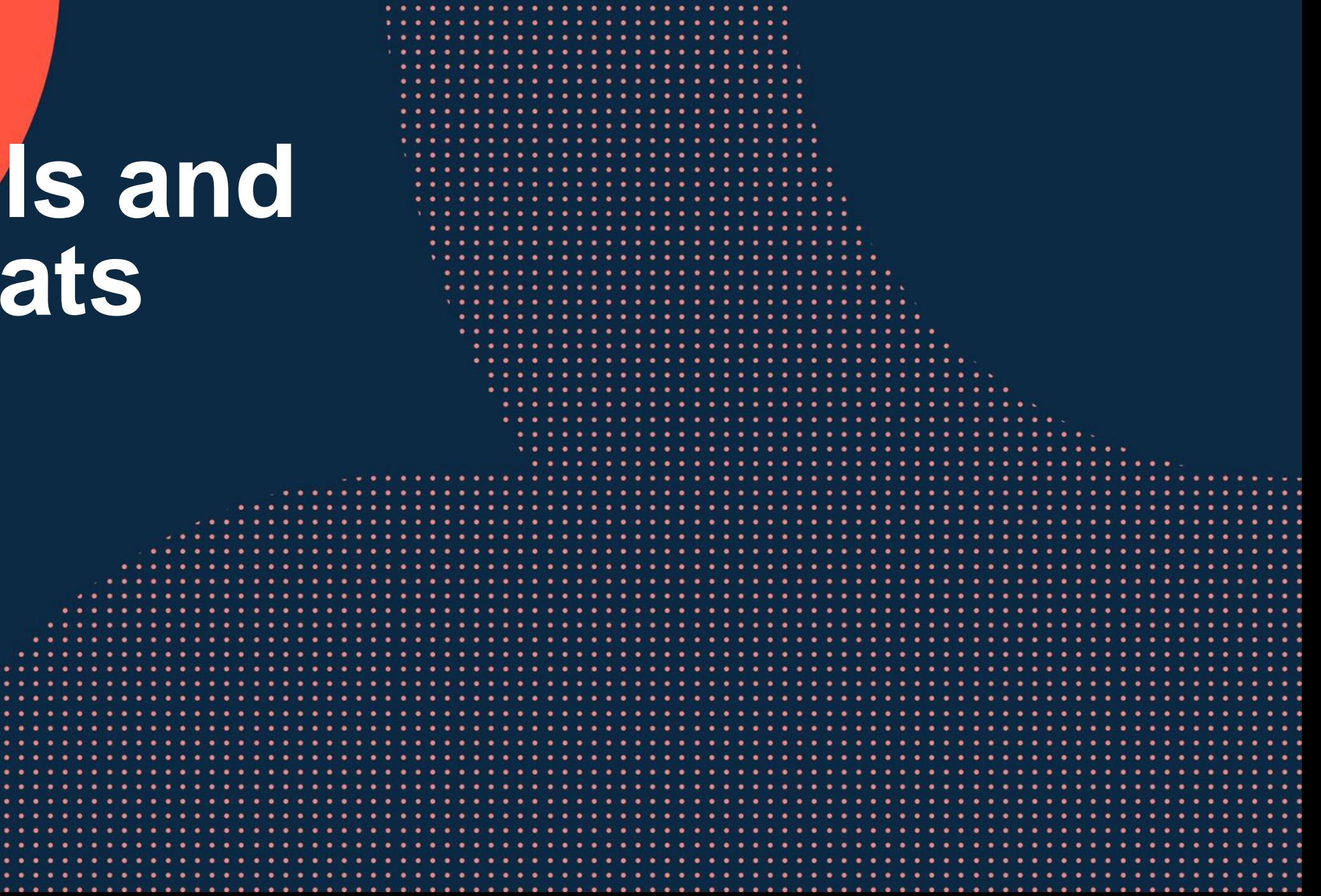

# **dot1x supplicant support on AOS-CX Switches**

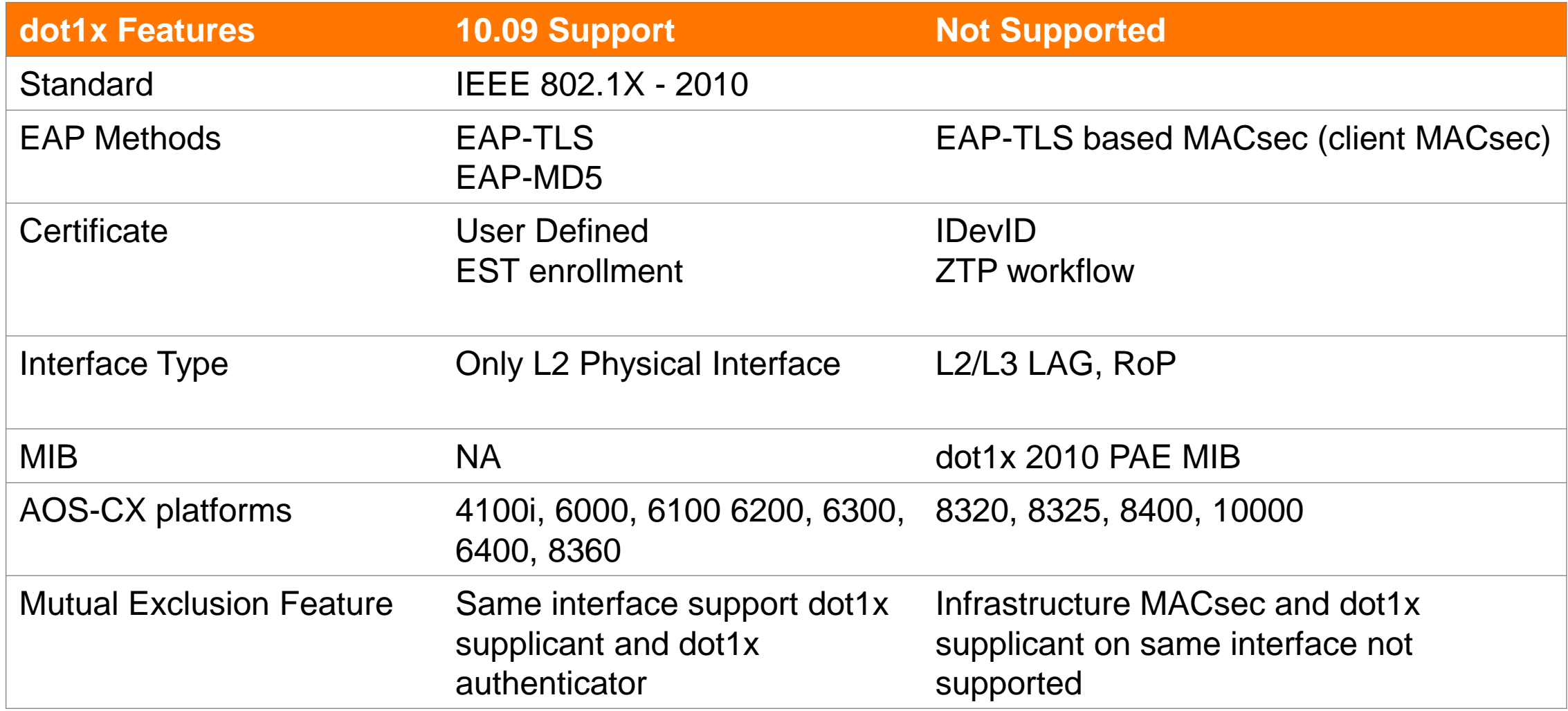

### **AOS-CX dot1x supplicant sub-features**

- eap-method (Default: eap-tls)
- canned-eap-success (Default: disabled)
- eapol-force-multicast (Default: disabled)
- fail-mode (Default: fail-open)
- start-mode (Default: start-open)
- eapol-protocol-version (Default: 3)

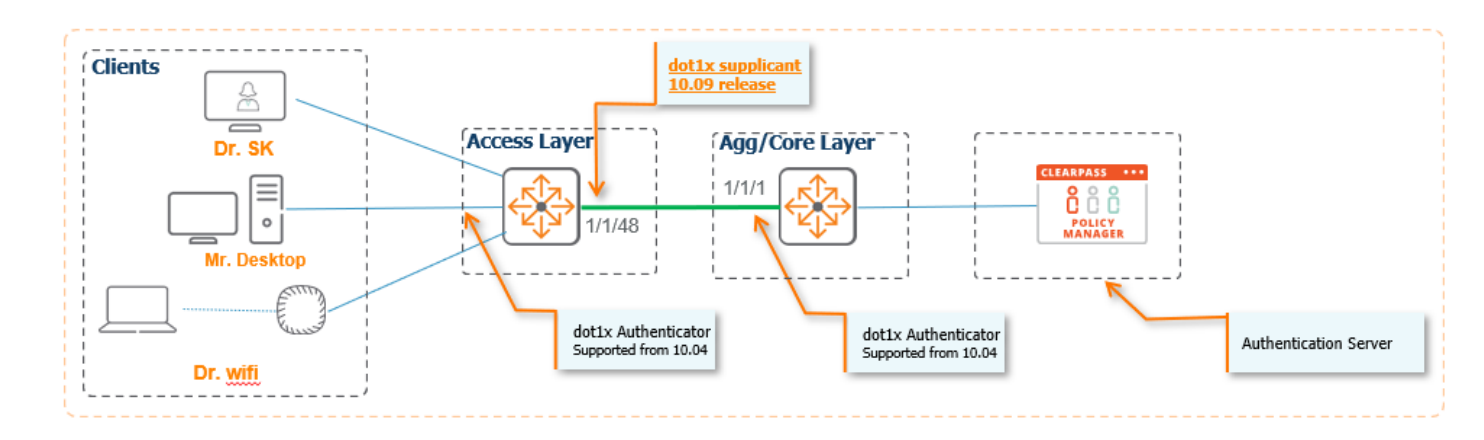

#### **dot1x Supplicant- eapol-force-multicast**

#### **With force-multicast Without force-multicast**

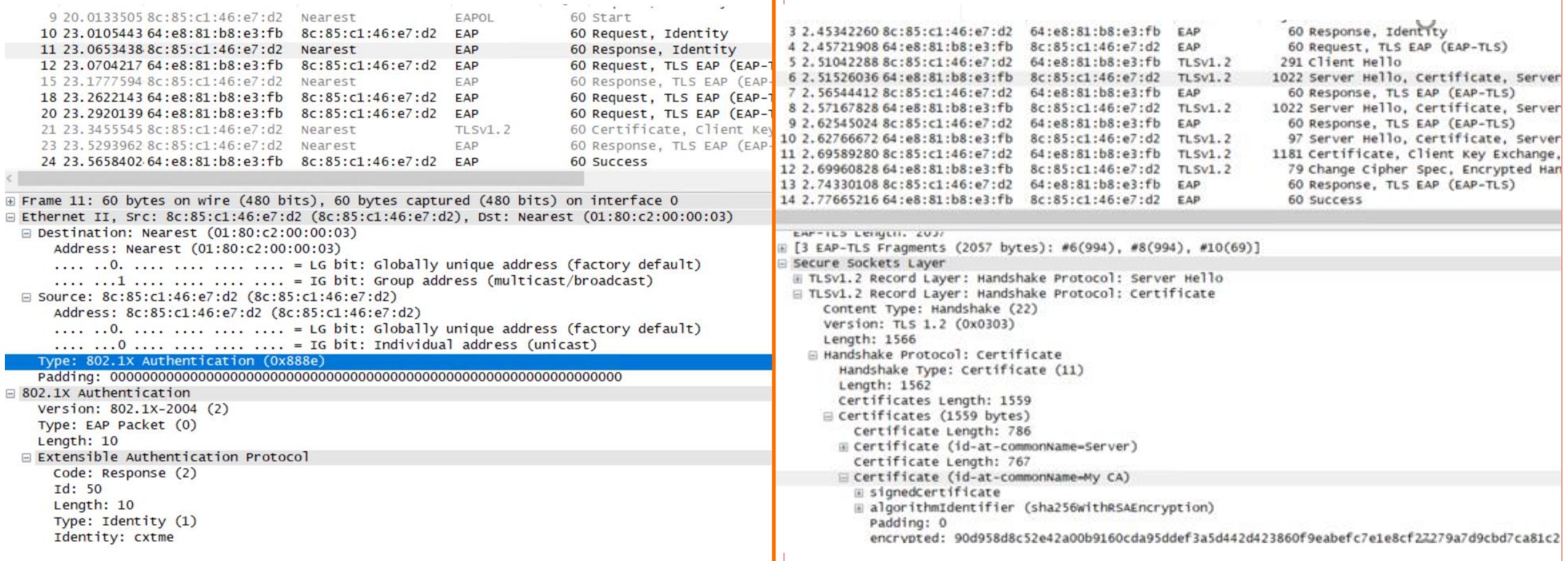

### **dot1x Supplicant- canned EAP success**

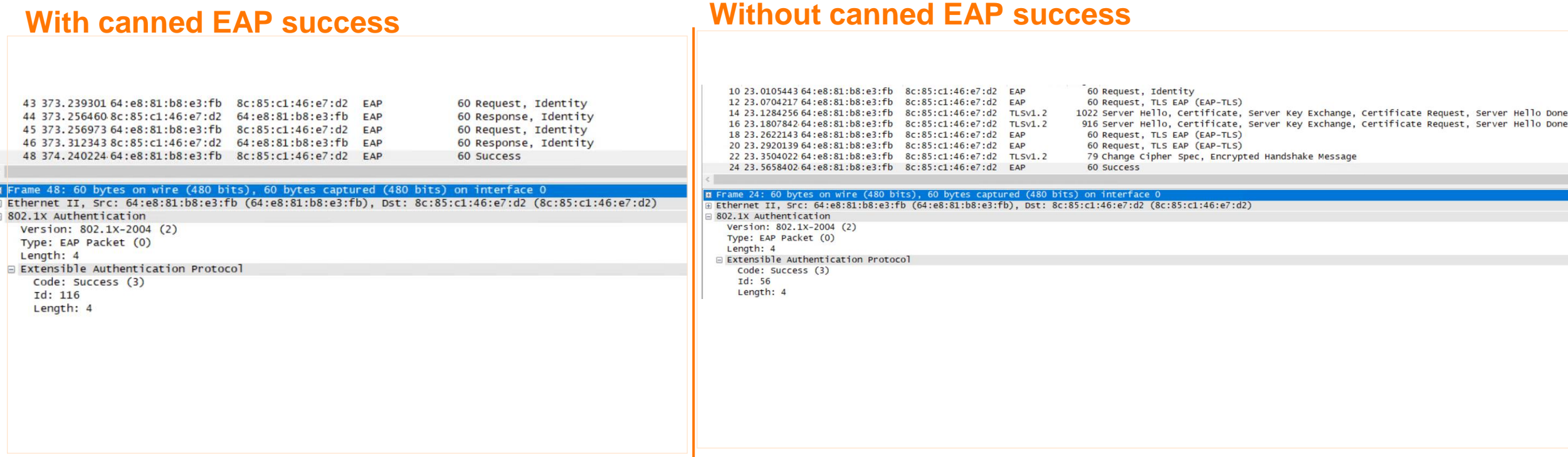

**Note**: Canned EAP success configuration required on both dot1x supplicant and authenticator

#### **dot1x Supplicant EAP-Method: EAP-TLS EST enrollment certificate**

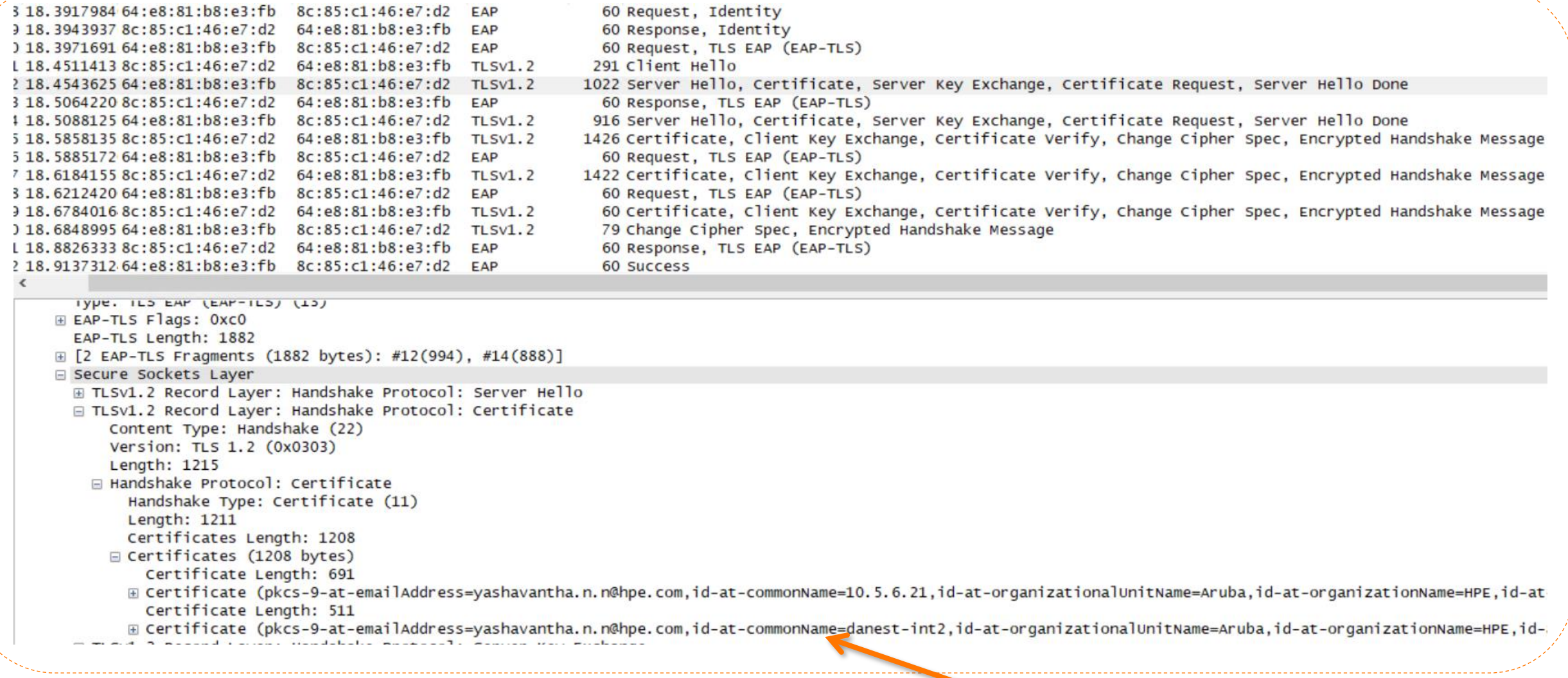

**EAP-TLS EST enroll**

#### **dot1x Supplicant EAP-Method: EAP-TLS - User defined certificate**

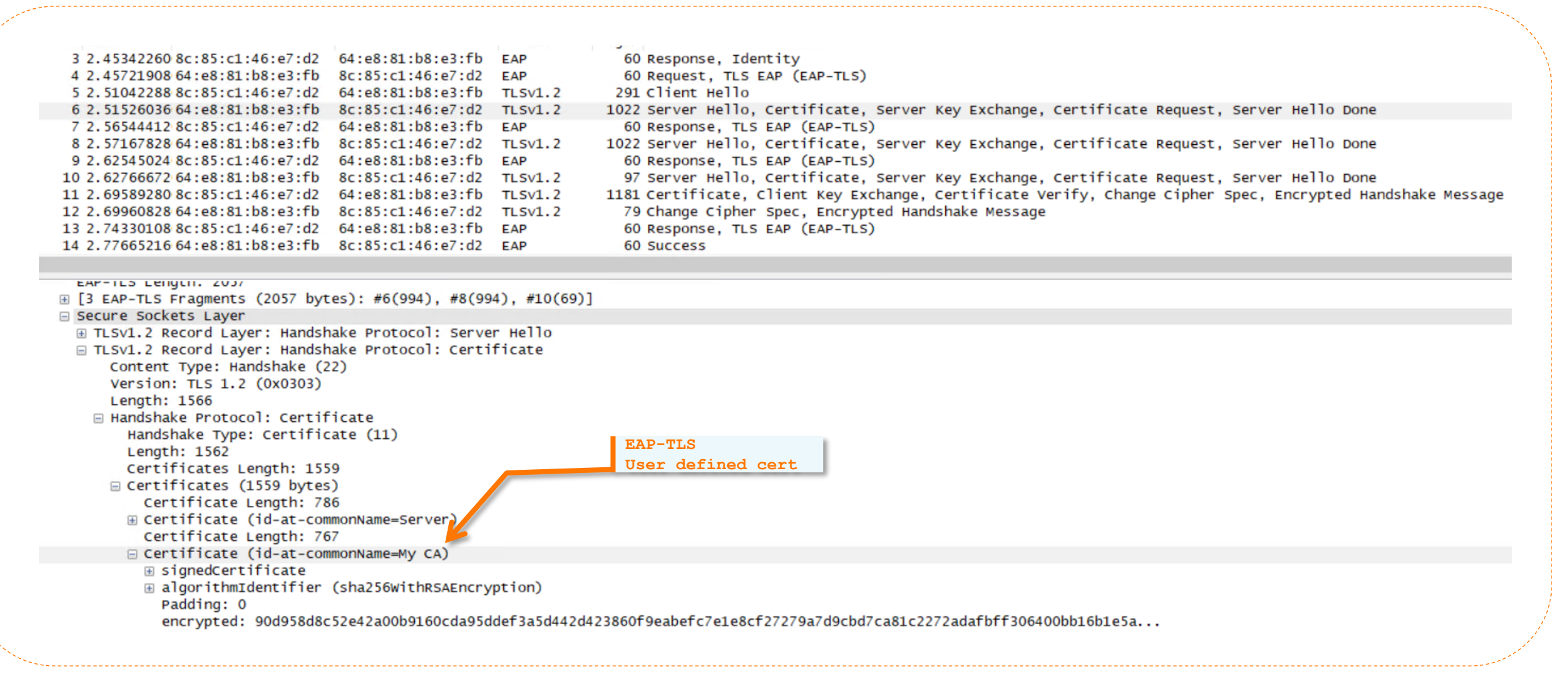

#### *show crypto pki certificate client | in Issuer*

# **dot1x Supplicant EAP-Method: EAP-MD5**

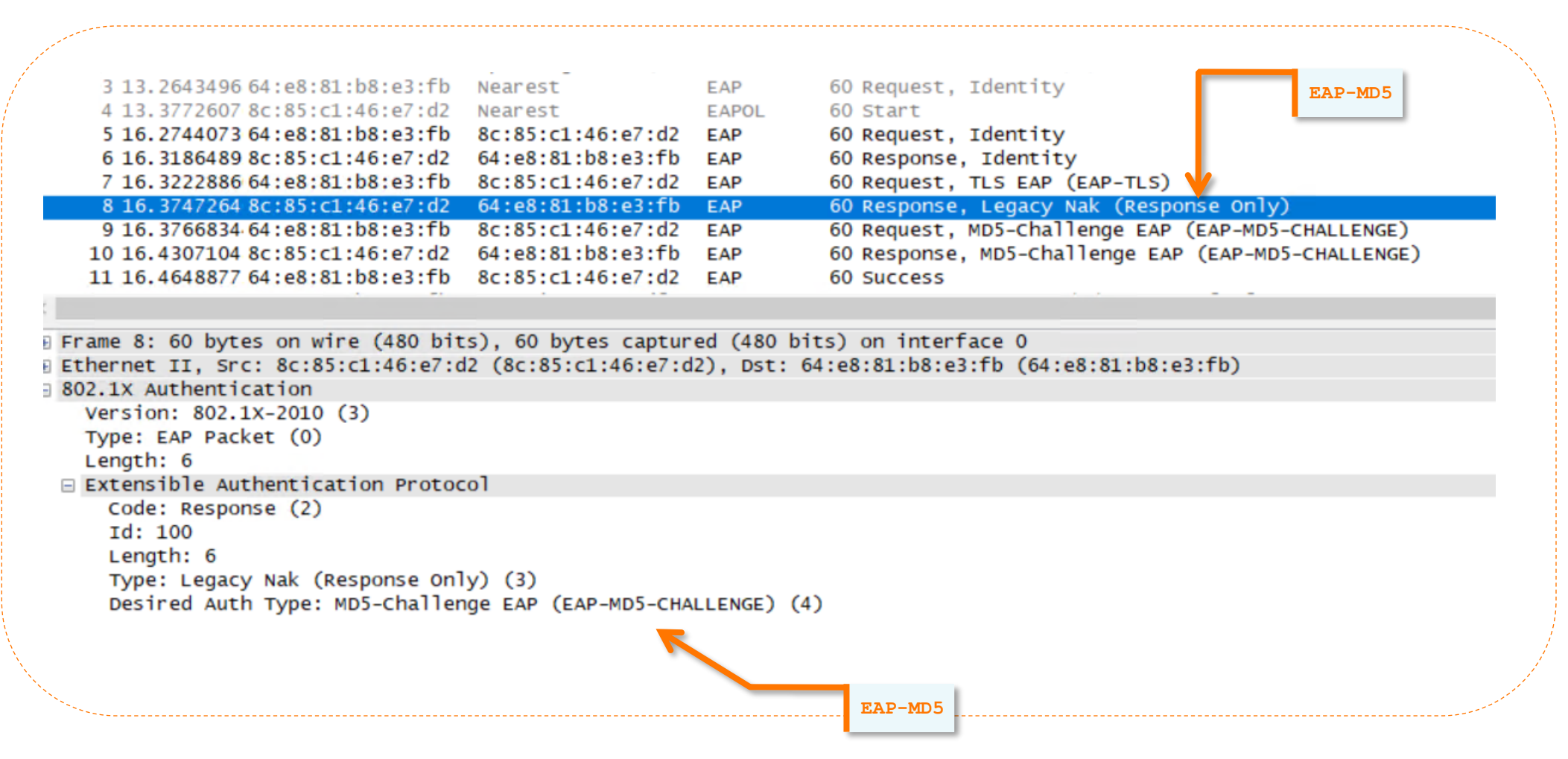

# **dot1x Supplicant support on AOS-CX CX\_SWes**

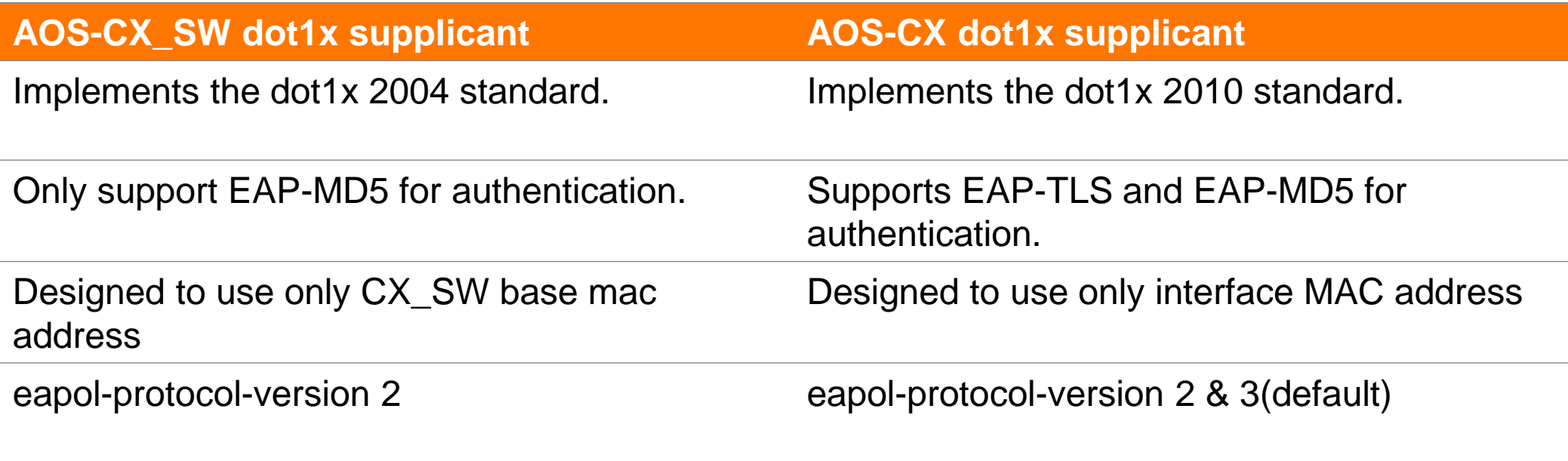

# **Configuration**

a a success to a monotonical alternational and a success to a contra-

 $\colorbox{blue}{\bullet} \colorbox{blue}{\bullet} \colorbox{$ 

#### **AOS-CX dot1x supplicant certificate enrollment**

- Associates a leaf certificate with a feature (application) on the switch. By default, all features are associated with the default, self-signed certificate local-cert. This certificate is created by the switch the first time it starts.

Access-CXSW(config)# show crypto pki application

Associated Applications Certificate Name Cert Status

#### Access-CXSW(config)# crypto pki application captive-portal Captive Portal **dot1x-supplicant 802.1X supplicant** est-client EST Client https-server HTTPS Server radsec-client RadSec Client syslog-client Syslog Client Access-CXSW(config)# crypto pki application

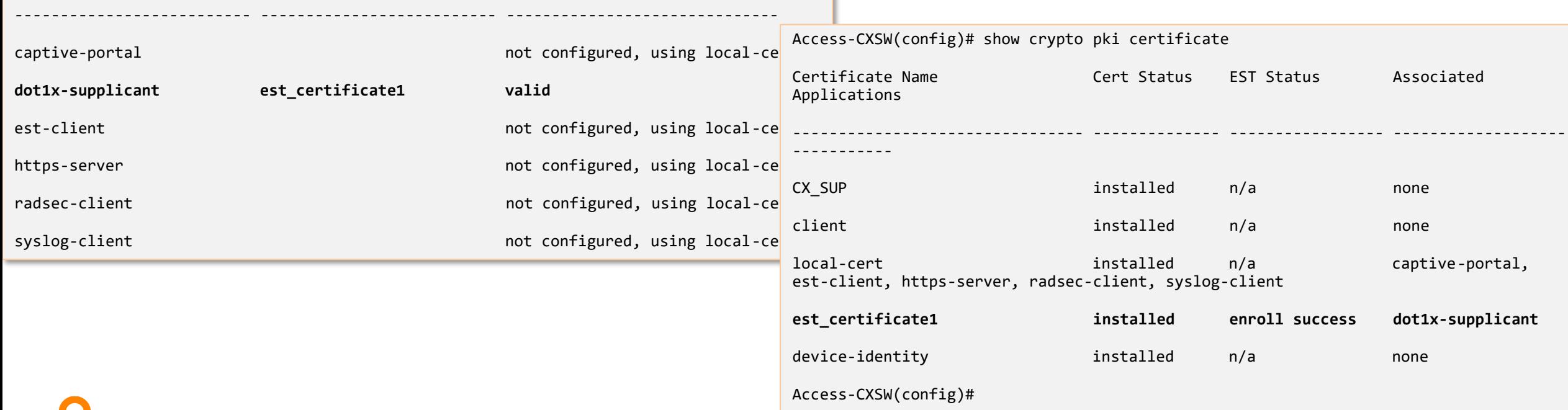

#### **AOS-CX dot1x supplicant**

- Enable dot1x supplicant on the system. **By default, dot1x supplicant is disabled on the system.**

- Create a **dot1x supplicant policy** 

- CX\_SW(config)# aaa authentication port-access dot1x supplicant
- CX\_SW(config-dot1x-supp)#
- CX SW(config)# aaa authentication port-access dot1x supplicant
- CX\_SW(config-dot1x-supp)# **enable**

CX\_SW(config)# aaa authentication port-access dot1x supplicant

- CX\_SW(config-dot1x-supp)# policy **CX\_dot1x\_supplicant\_uplink**
- CX\_SW(config-dot1x-supp-policy)#

- eapol-protocol-version:
	- Configure the EAPoL protocol version to use in EAPoL frames

CX\_SW(config)# aaa authentication port-access dot1x supplicant

- CX SW(config-dot1x-supp)# enable
- CX\_SW(config-dot1x-supp)# policy cx\_dot1x\_supplicant
- CX\_SW(config-dot1x-supp-policy)# eapol-protocol-version
	- <2-3> Specify the protocol version. *(Default: 3)*

#### **dot1x supplicant- Sub features**

- **canned EAP success**: Configure the CX\_SW to accept an EAP success from the authenticator without going through the complete authentication cycle.

Note: Canned EAP success configuration required on both dot1x supplicant and authenticator

CX SW(config)# aaa authentication port-access dot1x supplicant

CX\_SW(config-dot1x-supp)# policy **CX\_dot1x\_supplicant\_uplink**

CX\_SW(config-dot1x-supp-policy)# canned-eap-success

*no canned-eap-success (default)*

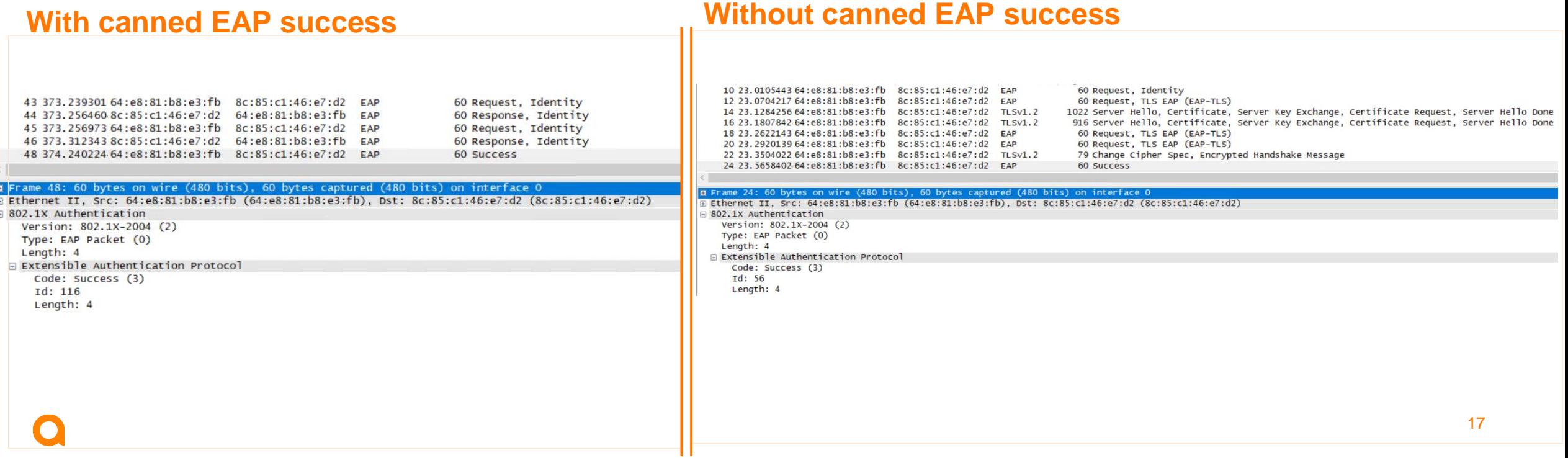

#### **dot1x Supplicant- EAPoL force multicast**

**EAPoL force multicast:** Configure the dot1x supplicant to send only multicast EAPoL packets irrespective of receiving unicast EAPoL packets from the authenticator.

CX SW(config)# aaa authentication port-access dot1x supplicant

CX\_SW(config-dot1x-supp)# policy CX\_Policy

CX\_SW(config-dot1x-supp-policy)# eapol-force-multicast

*no eapol-force-multicast (default)*

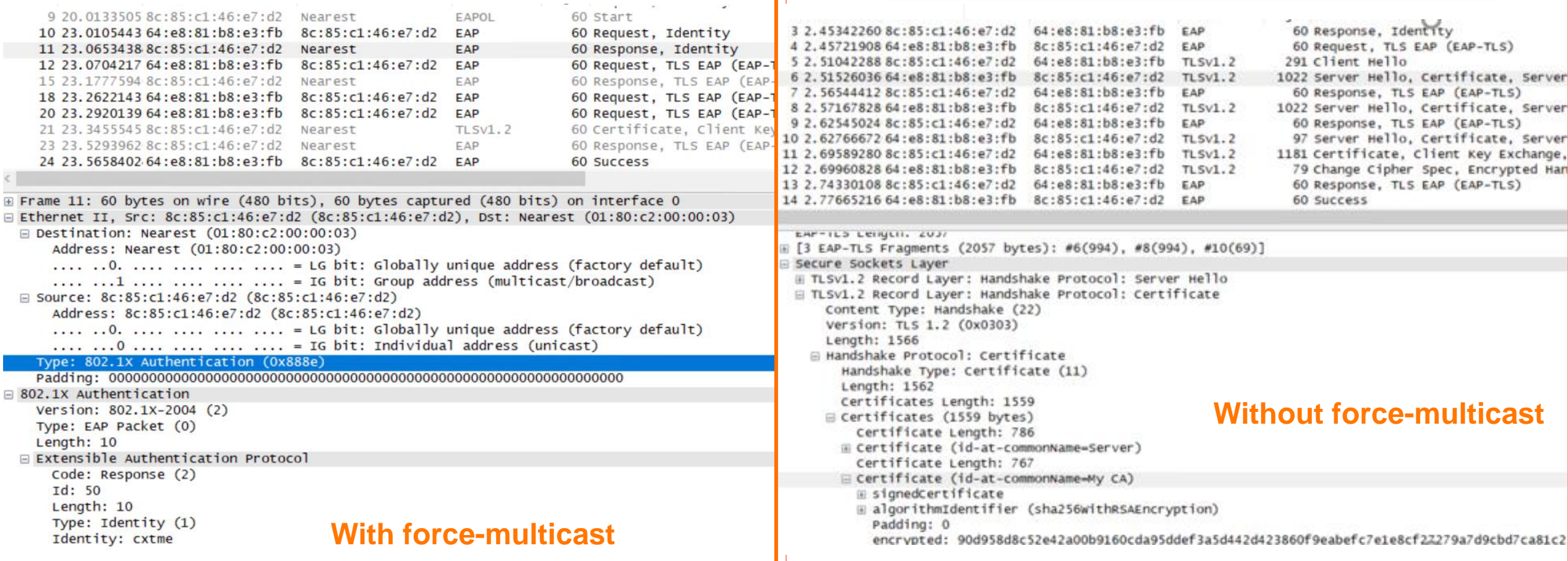

#### **dot1x Supplicant- Sub features**

max-retries: Configure the maximum number of authentication attempts before authentication fails.

eapol-timeout: Configure the time period (in seconds) to wait for a response from an authenticator before reattempting authentication.

- CX\_SW(config)# aaa authentication port-access dot1x supplicant
- CX\_SW(config-dot1x-supp)# policy CX\_supplicant\_Policy
- CX\_SW(config-dot1x-supp-policy)# max-retries 5
- *max-retries 2 (default)*
- CX SW(config)# aaa authentication port-access dot1x supplicant
- CX\_SW(config-dot1x-supp)# policy CX\_supplicant\_Policy
- CX\_SW(config-dot1x-supp-policy)# eapol-timeout 10
- *eapol-timeout 30 (default)*
- EAP method: Configure the EAP method to use for authentication.

CX SW(config)# aaa authentication port-access dot1x supplicant

- CX\_SW(config-dot1x-supp)# policy CX\_supplicant\_Policy
- CX\_SW(config-dot1x-supp-policy)# eap-method eap-md5
- *eap-method eap-tls (default)*

### **dot1x Supplicant- Sub features**

- EAP identity: Configure the EAP identity to use for authentication. The information includes an identity string and an optional password.
- discovery-timeout: Configure the time period (in seconds) to wait for a potential dot1x authenticator on the other end before considering the link to be non dot1x capable and opening the interface on the data-plane. On a timeout, the switch will not use the authentication result to determine the forwarding behavior of the interface until a link flap. If not set, the switch will wait for the dot1x authentication cycle to complete before determining the forwarding state of the interface.

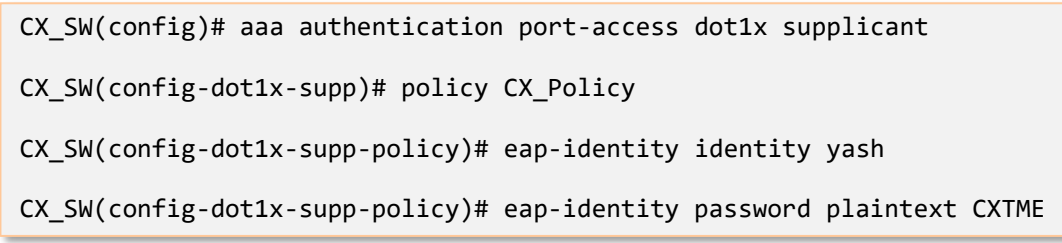

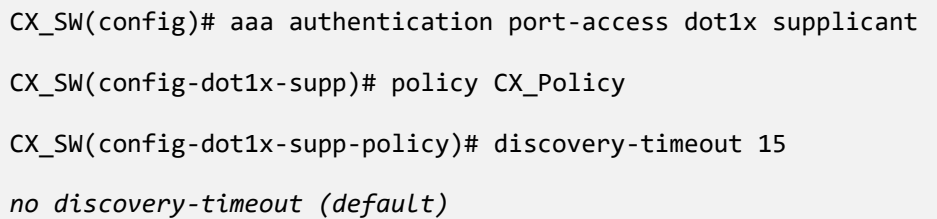

### **dot1x Supplicant- Sub features**

Held-period: Configure the time period (in seconds) to wait after a failed authentication attempt before another attempt is permitted.

start mode: Configure the forwarding behavior of the interface on the data-plane when the authentication is in-progress during the first run of the supplicant.

CX SW(config)# aaa authentication port-access dot1x supplicant

CX\_SW(config-dot1x-supp)# policy CX\_supplicant\_Policy

CX\_SW(config-dot1x-supp-policy)# held-period 30

*held-period 60 (default)*

CX SW(config)# aaa authentication port-access dot1x supplicant

CX\_SW(config-dot1x-supp)# policy CX\_Policy

CX\_SW(config-dot1x-supp-policy)# start-mode start-closed

*start-mode start-open (default)*

fail mode: Configure the forwarding behavior of the interface when the dot1x authentication fails.

**dot1x supplicant restart:** Configure the EAPoL protocol version to use in EAPoL frames

CX\_SW(config)# aaa authentication port-access dot1x supplicant

CX\_SW(config-dot1x-supp)# policy CX\_Policy

CX\_SW(config-dot1x-supp-policy)# fail-mode fail-closed

*fail-mode fail-open (default)*

CX SW # port-access dot1x supplicant restart

interface Restart the 802.1X supplicant for specified interfaces

21

 $\langle$ cr $\rangle$ 

#### **dot1x supplicant show commands**

#### CX SW# show aaa authentication port-access dot1x supplicant status

#### 802.1X Supplicant Status

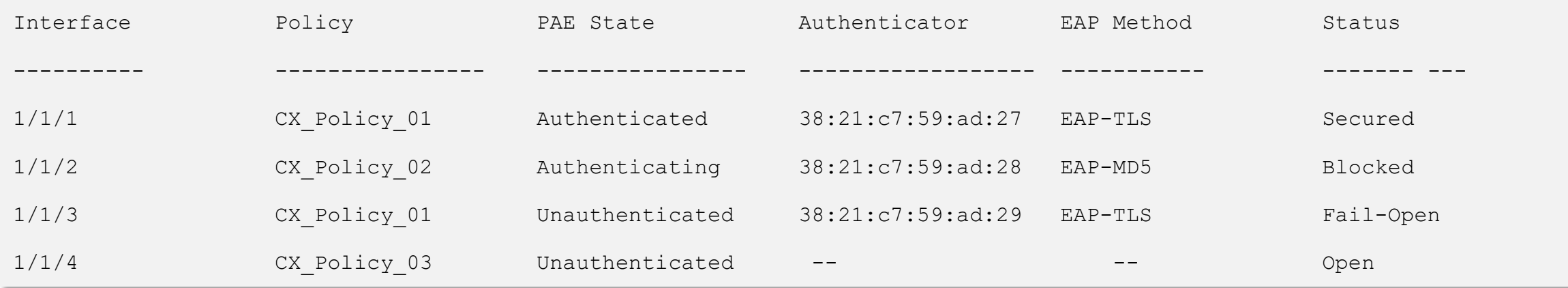

1. show aaa authentication port-access dot1x supplicant policy

#### **2. show aaa authentication port-access dot1x supplicant status**

- 1. show aaa authentication port-access dot1x supplicant status interface 1/1/1 802.1X Supplicant Status
- 3. show aaa authentication port-access dot1x supplicant statistics
- 4. diag-dump dot1x-supplicant basic
- 5. port-access dot1x supplicant restart
- 6. show tech dot1x-supplicant [local-file]

# **Best Practices**

is a long in a late and a late and a late and a late a late and a 

a distance a state and a state of a state of a state of a state of a state of a state of a state of a state of a state of a state of a state of a state of a state of a state of a state of

 $\colorbox{blue}{\bullet} \colorbox{blue}{\bullet} \colorbox{$ 

# **AOS-CX dot1x supplicant configuration**

#### **Recommended dot1x supplicant configuration New Show commands**

aaa authentication port-access dot1x supplicant

enable

```
policy cx_dot1x_supplicant_uplink_1
```
eap-identity identity *cxtme*

eap-identity password plaintext *setpasswd ###(EAP-MD5)*

discovery-timeout 60

start-mode start-closed

fail-mode fail-closed

#### interface **1/1/48**

aaa authentication port-access dot1x supplicant associate policy *cx\_dot1x\_supplicant\_uplink\_1* enable

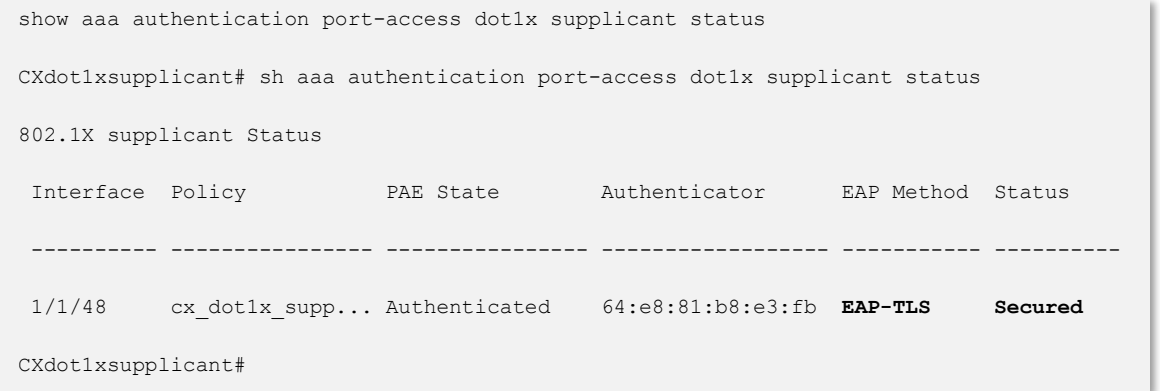

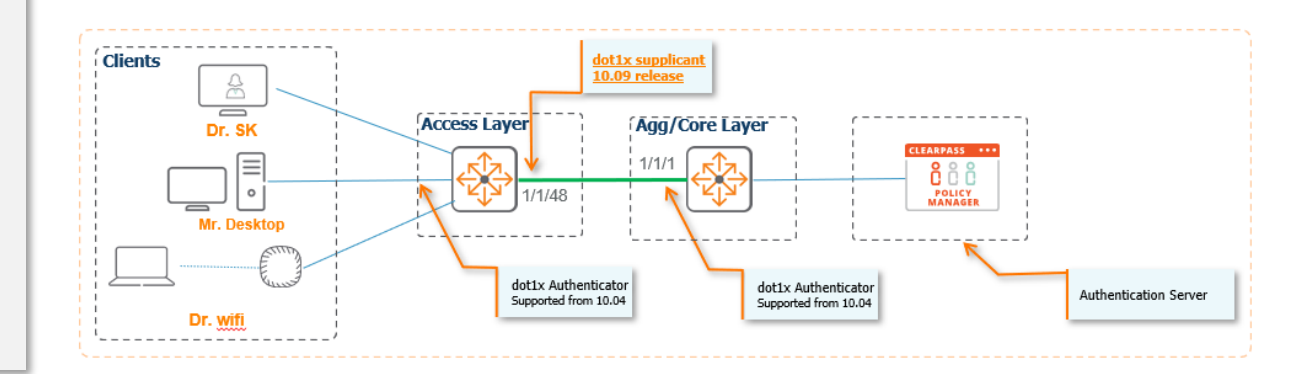

# **Troubleshooting**

is a long in a late and a late and a late and a late a late and a 

. . . . . . . . . . . . . . . . .

#### **Recommended troubleshooting flow**

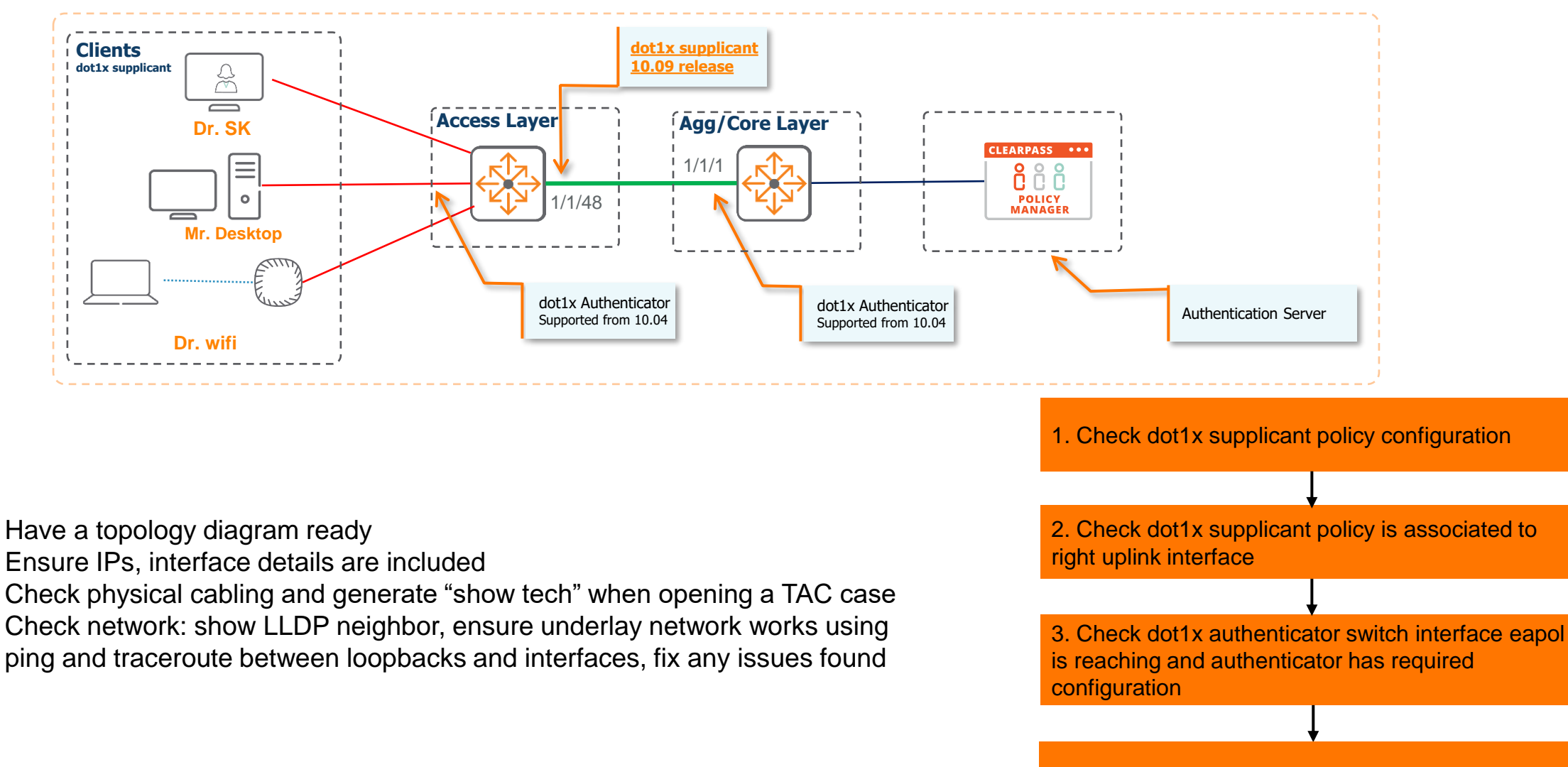

4. Check radius server configuration

5. Check required certificate are installed and attached to right application

# **AOS-CX dot1x supplicant configuration**

#### **Recommended dot1x supplicant configuration New Show commands**

aaa authentication port-access dot1x supplicant

enable

```
policy cx_dot1x_supplicant_uplink_1
```
eap-identity identity *cxtme*

eap-identity password plaintext *setpasswd ###(EAP-MD5)*

discovery-timeout 60

start-mode start-closed

fail-mode fail-closed

#### interface **1/1/48**

aaa authentication port-access dot1x supplicant associate policy *cx\_dot1x\_supplicant\_uplink\_1* enable

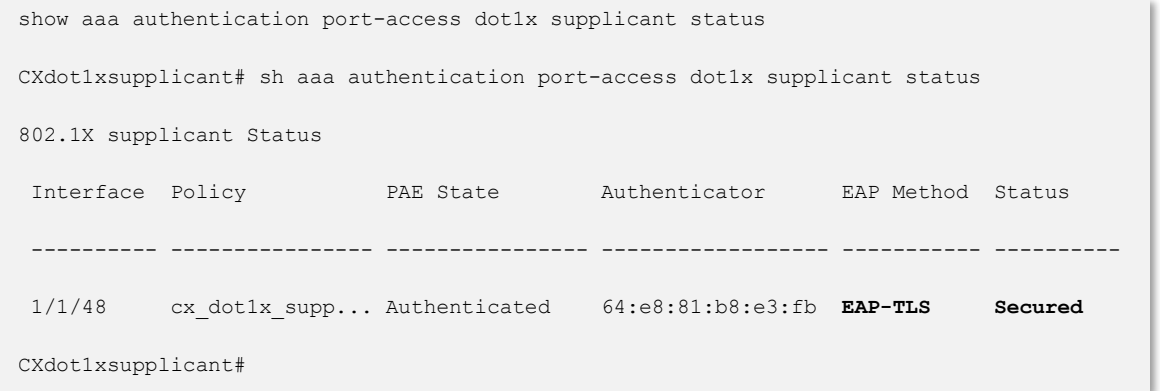

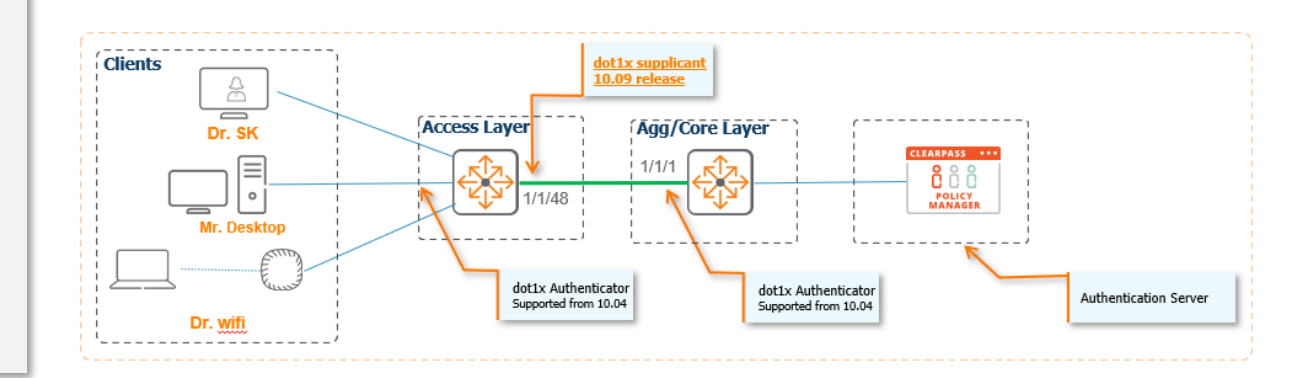

#### **AOS-CX dot1x authenticator configuration**

#### **Recommended dot1x supplicant configuration New Show commands**

interface 1/1/5

aaa authentication port-access client-limit 5

aaa authentication port-access dot1x authenticator

enable

aaa authentication port-access mac-auth

enable

radius-server tracking interval 60

radius-server tracking retries 2

radius-server host 50.1.1.2 key ciphertext AQBapdAz4irjSK61Zg/CFArsNYWKbn1LObqDD/v9SH1eMQ6ABQAAADY26li u tracking enable tracking-mode dead-only

**Mr. Desktop** 

Dr. wit

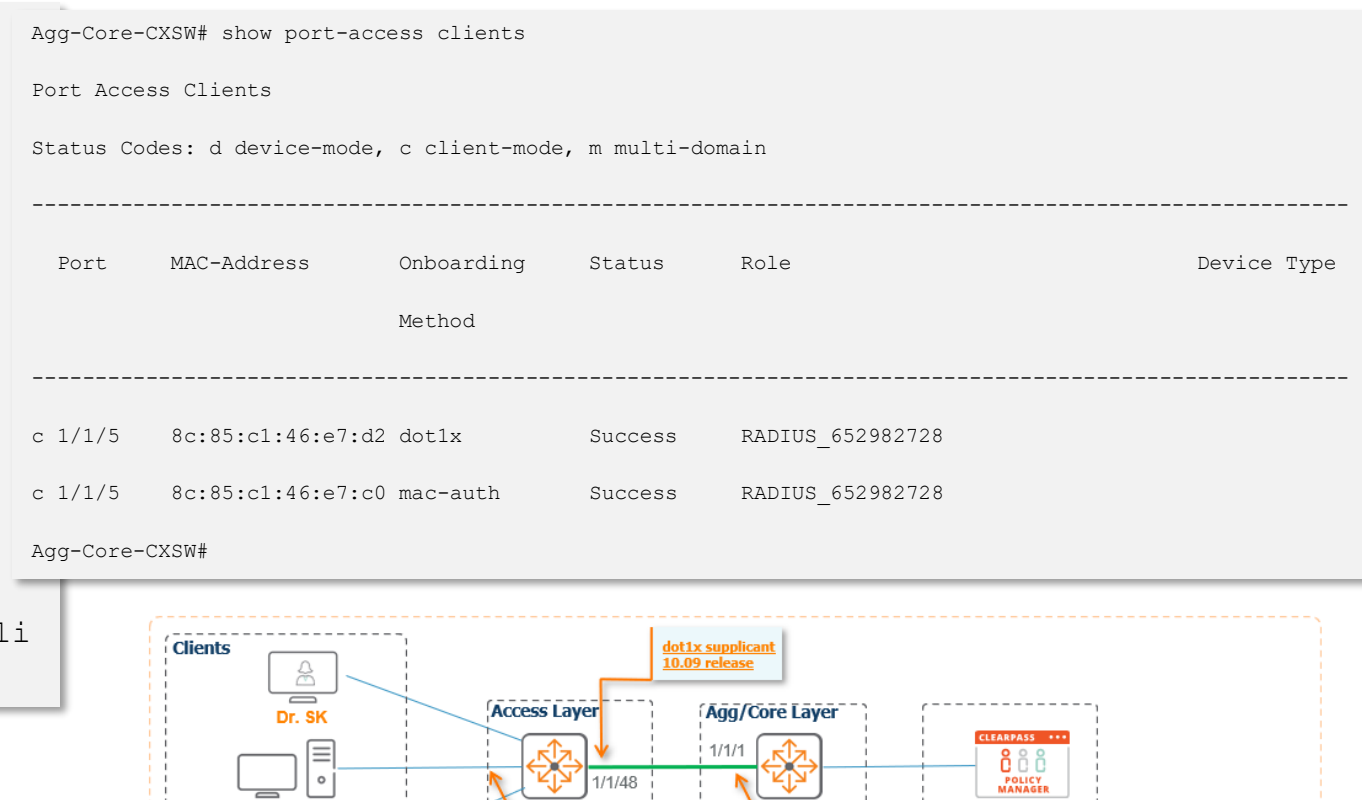

dot1x Authenticator

Supported from 10.04

dot1x Authenticator

Supported from 10.04

Authentication Server

### **Troubleshooting - Mirror**

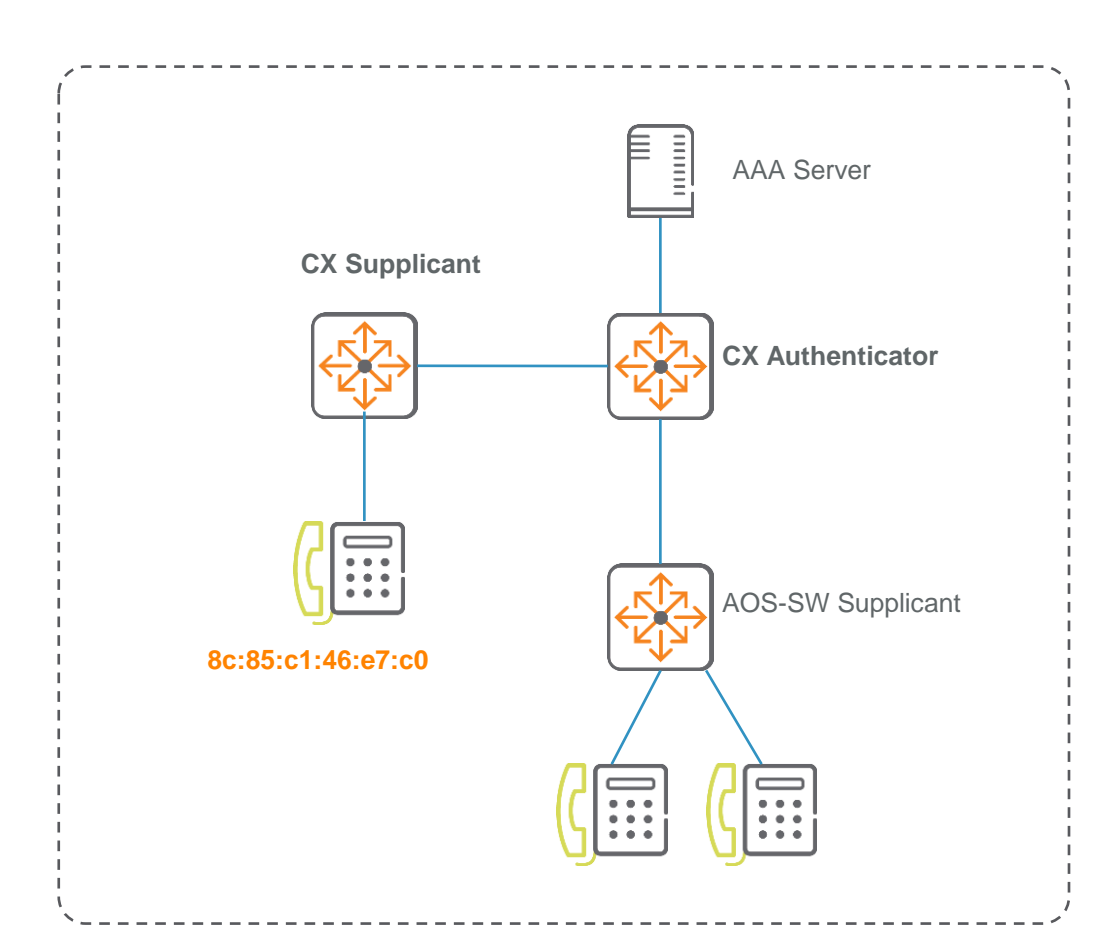

mirror session 1 enable destination interface 1/1/40 source interface 1/1/51 both

Mirror session 1 Source interface 1/1/1 both Destination CPU enable diag utilities tshark file copy tshark-pcap tftp://10.80.2.187/supplicant.pcap vrf mgmt

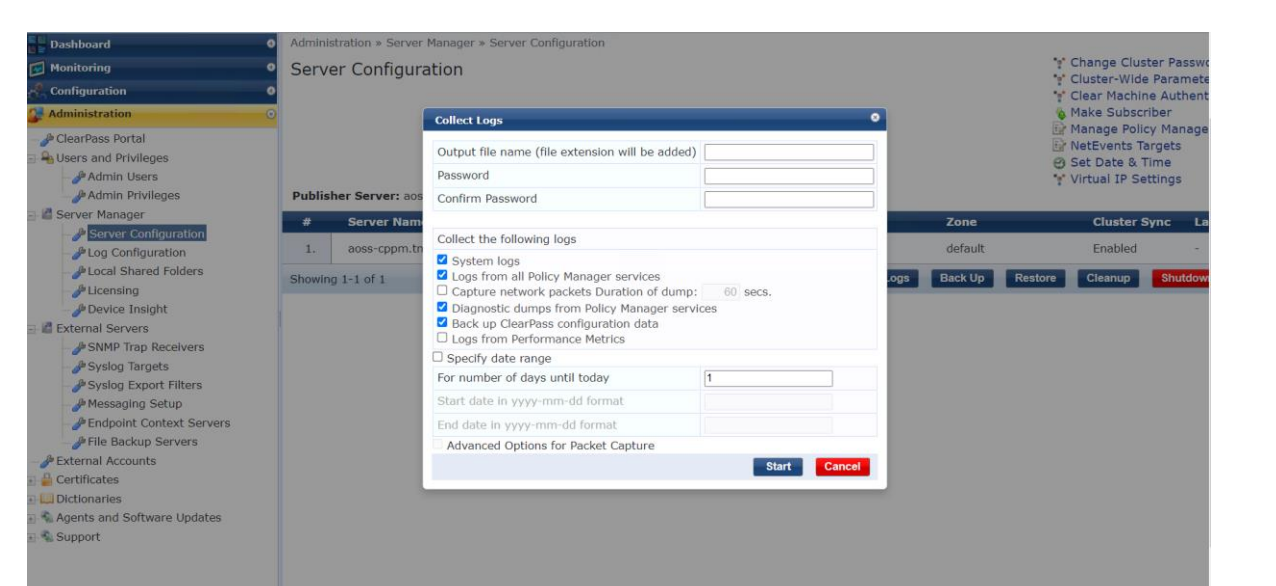

#### **dot1x supplicant Troubleshooting**

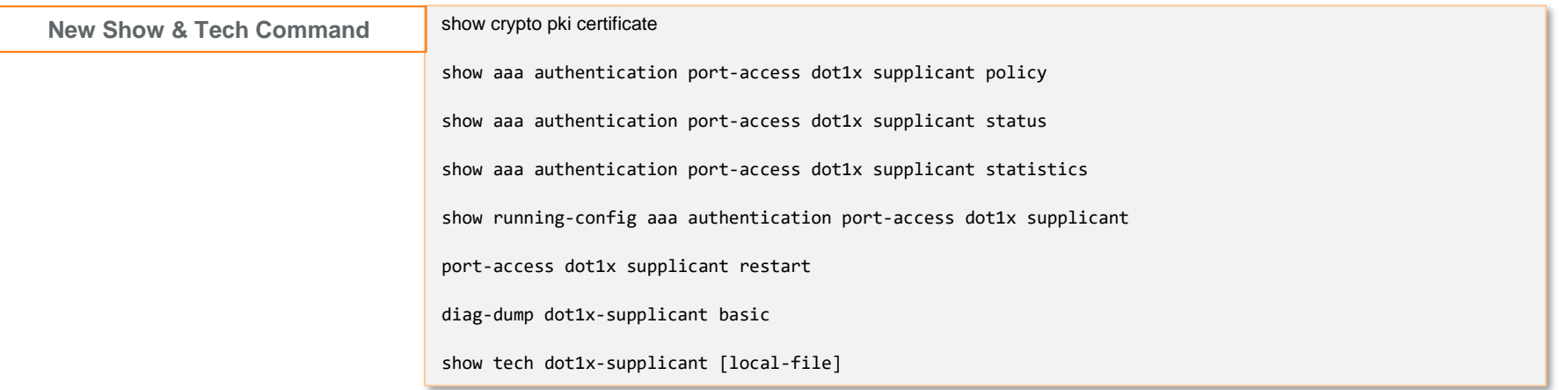

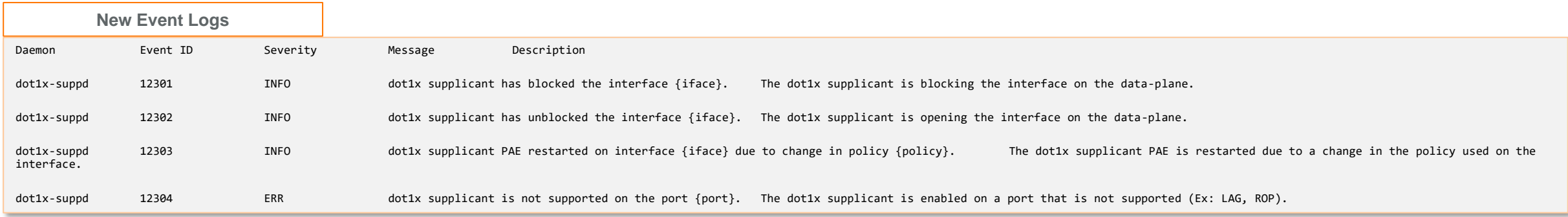

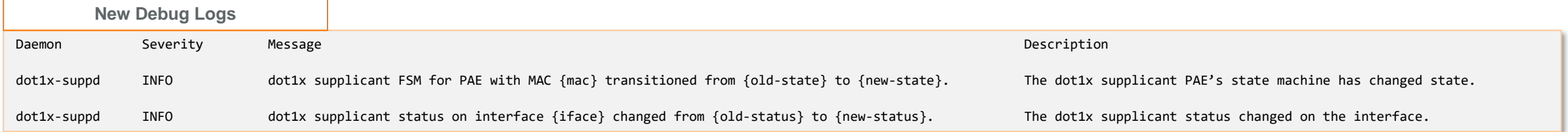

# **Demo**

 $\epsilon$  .  $\bullet$  $\bullet\quad\bullet\quad\bullet\quad$ 

. .

 $\cdot$  . .

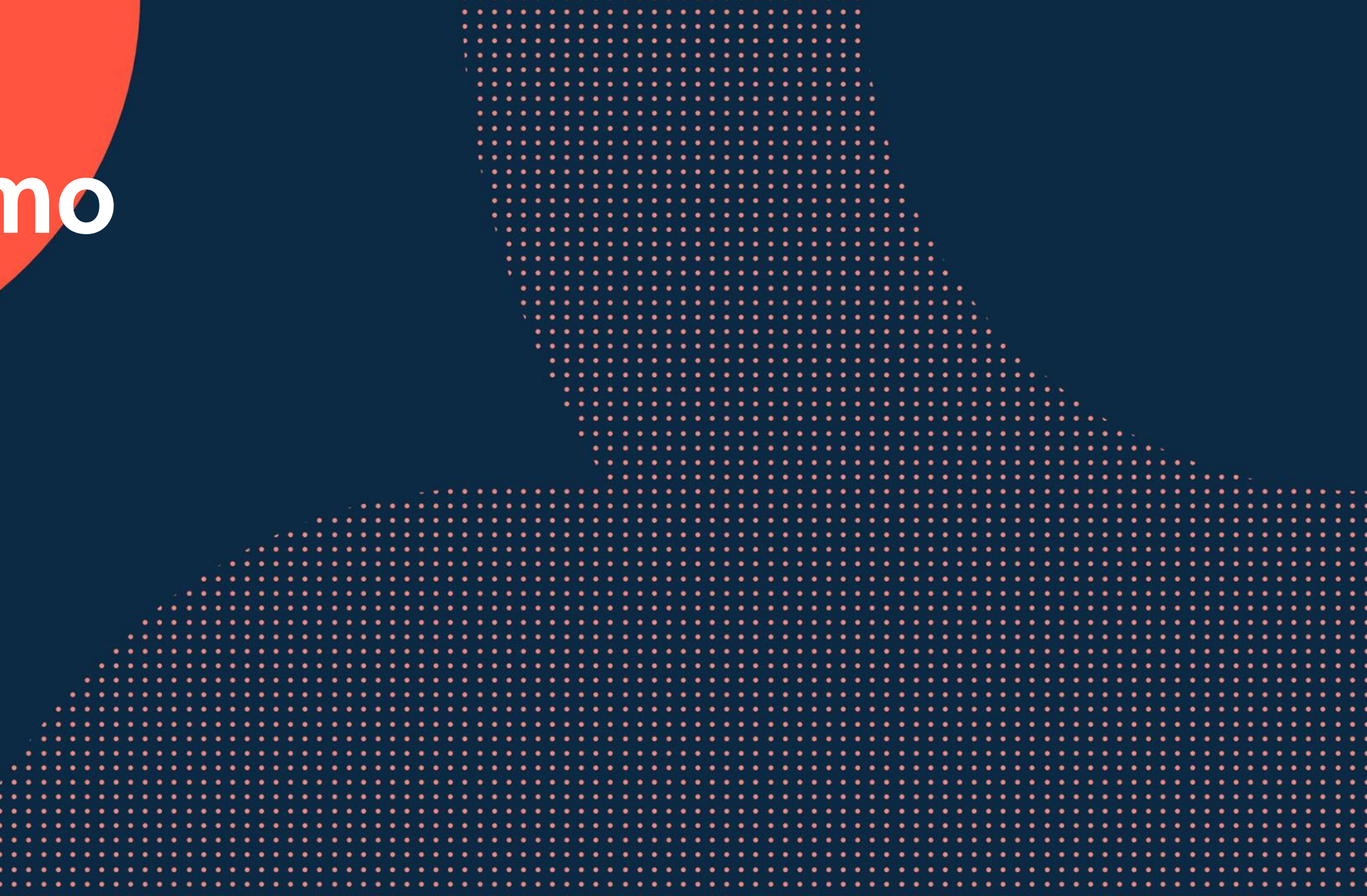

# **Demo: dot1x supplicant**

- EAP-Method
	- EAP-TLS
	- User-defined Certificate
	- EST enrollment
	- EAP-MD5
- start-mode & fail-mode
- canned eap success
- eapol-force-multicast

# **dot1x Supplicant: EAP-TLS User defined Certificate**

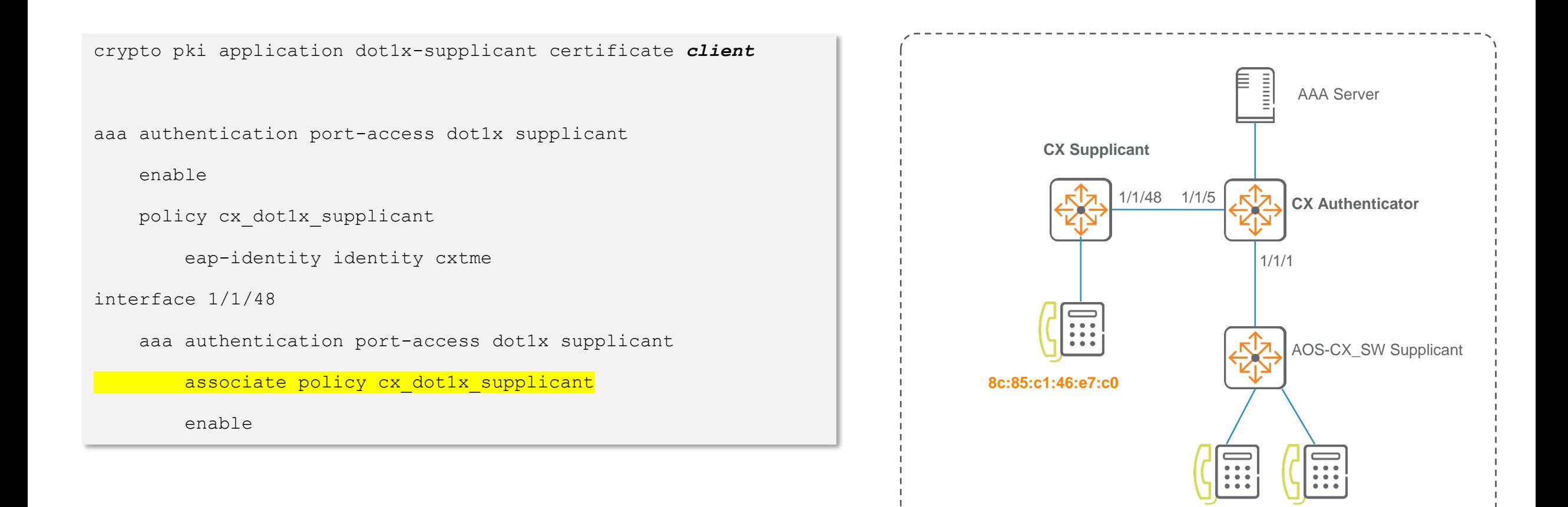

**2c:41:38:7f:f6:ef 8c:85:c1:46:e7:c0**

# **dot1x Supplicant: EAP-TLS User defined Certificate**

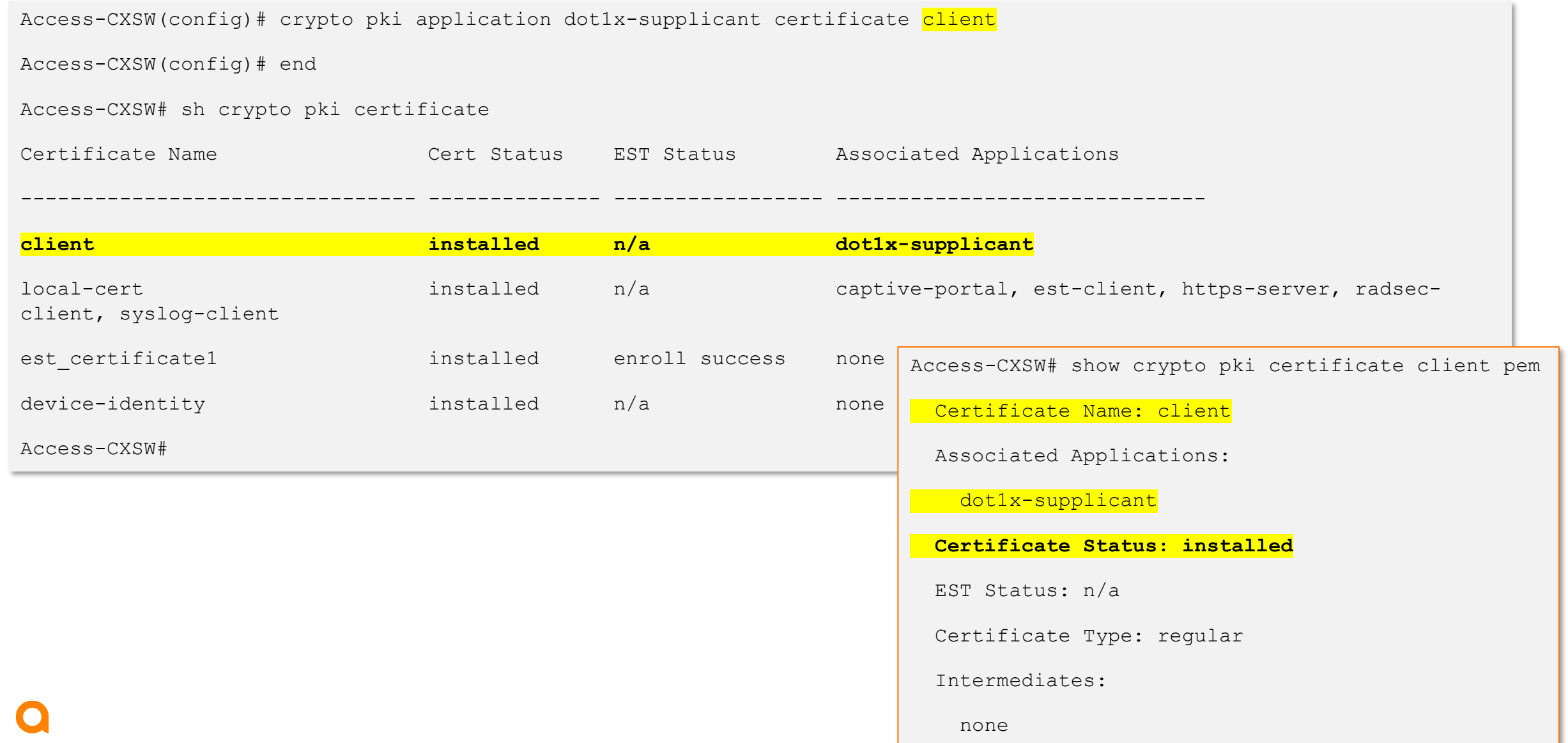

# **dot1x Supplicant: EAP-TLS EST Enrolled Certificate**

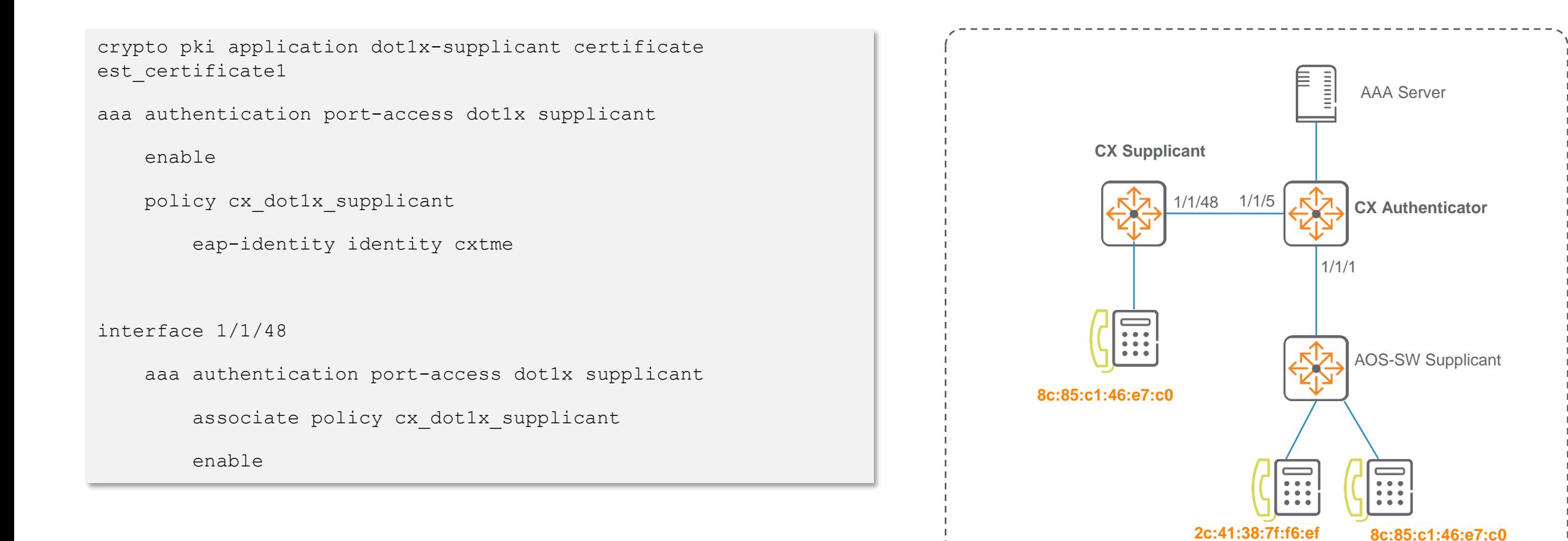

# **dot1x Supplicant: EAP-TLS User defined Certificate**

36 Access-CXSW(config)# crypto pki application dot1x-supplicant certificate est\_certificate1 Access-CXSW(config)# end Access-CXSW# sh crypto pki certificate Certificate Name Cert Status EST Status Associated Applications -------------------------------- -------------- ----------------- ----------------------------- client installed  $n/a$  none local-cert installed n/a captive-portal, est-client, https-server, radsecclient, syslog-client est certificate1 installed enroll success dot1x-supplicant device-identity installed n/a none Access-CXSW# Access-CXSW# sh crypto pki certificate est certificate1 pem Certificate Name: est certificate1 Associated Applications: dot1x-supplicant Certificate Status: installed EST Status: enroll success Certificate Type: regular

# **dot1x Supplicant: EAP-MD5**

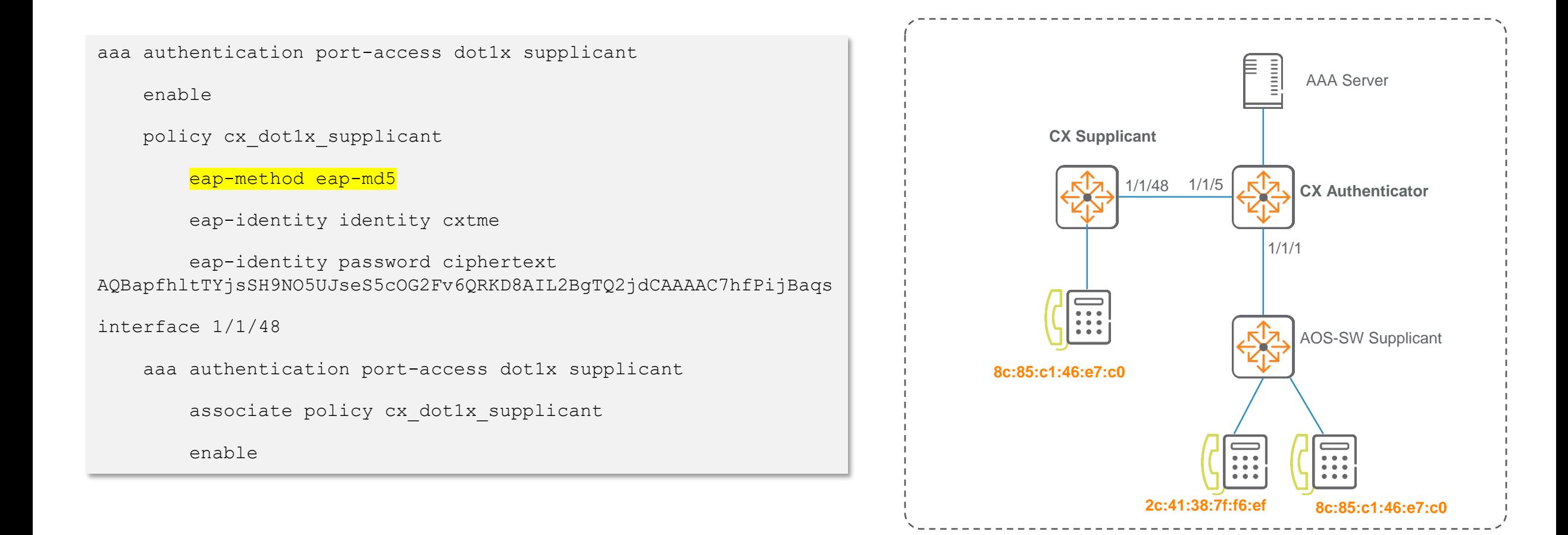

### **dot1x Supplicant: start-mode and fail-mode**

aaa authentication port-access dot1x supplicant

enable

policy cx\_dot1x\_supplicant

eap-method eap-md5

eap-identity identity cxtme

eap-identity password ciphertext AQBapfhltTYjsSH9NO5UJseS5cOG2Fv6QRKD8AIL2BgTQ2jdCAAAAC7hfPi jBaqs

start-mode start-closed

fail-mode fail-closed

interface 1/1/48

aaa authentication port-access dot1x supplicant

associate policy cx dot1x supplicant

enable

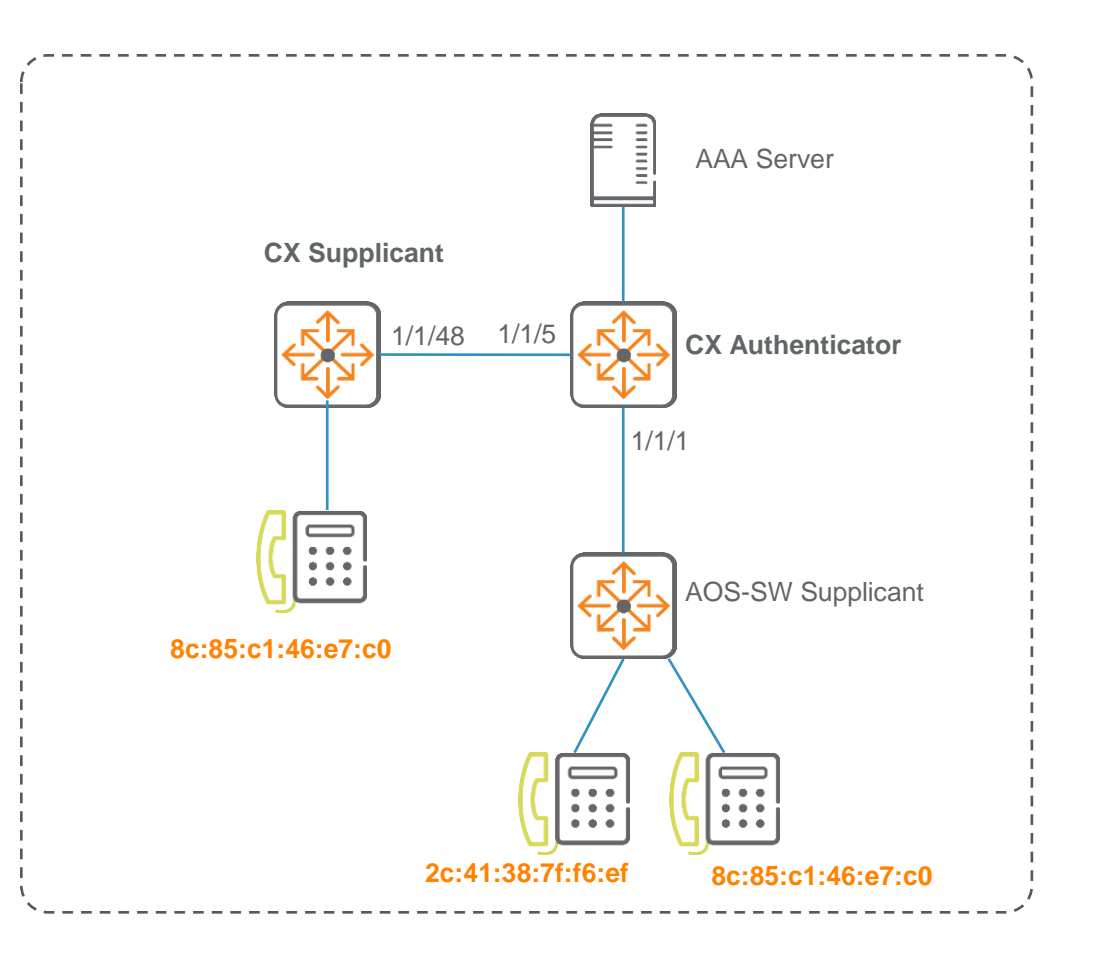

### **dot1x Supplicant: Canned EAP Success**

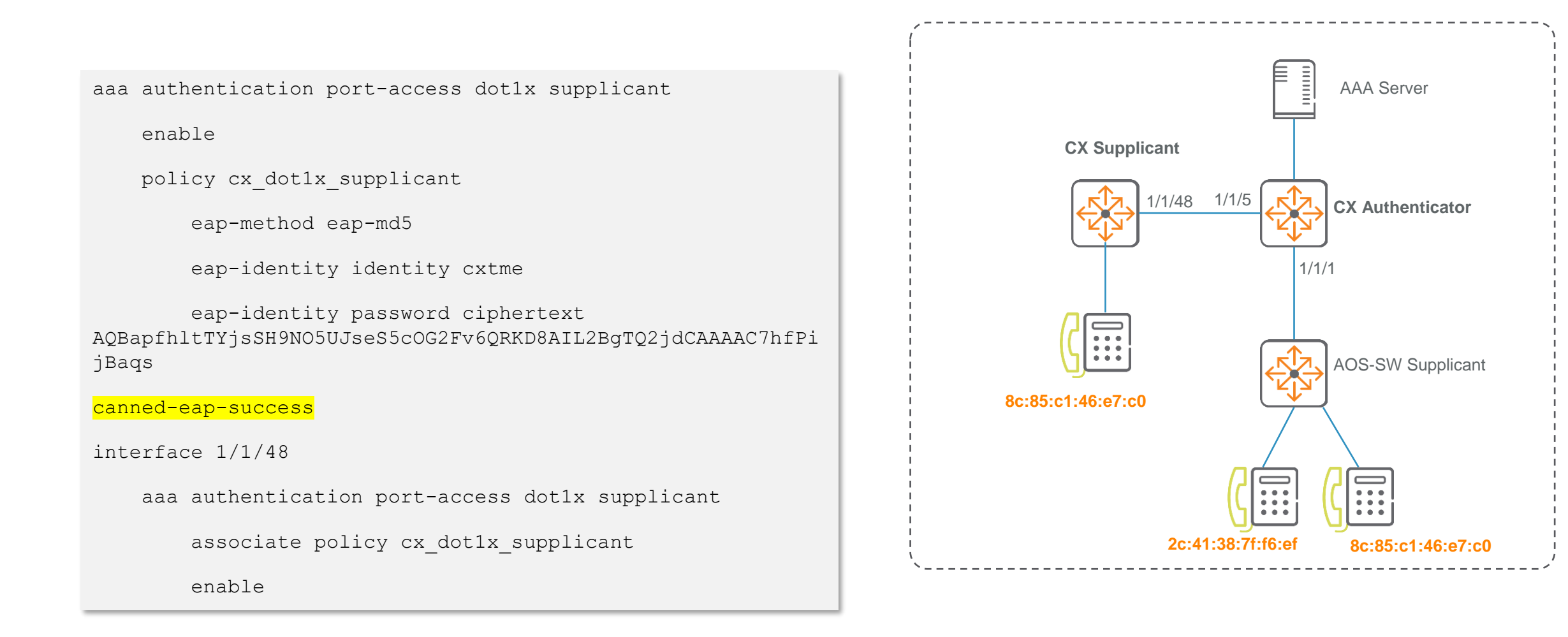

#### **dot1x Supplicant: force-multicast**

aaa authentication port-access dot1x supplicant

enable

policy cx\_dot1x\_supplicant

eap-method eap-md5

eap-identity identity cxtme

eap-identity password ciphertext AQBapfhltTYjsSH9NO5UJseS5cOG2Fv6QRKD8AIL2BgTQ2jdCAAAAC7hfPi jBaqs

#### eapol-force-multicast

eapol-protocol-version 2

canned-eap-success

discovery-timeout 60

start-mode start-closed

fail-mode fail-closed

interface 1/1/48

aaa authentication port-access dot1x supplicant

associate policy cx dot1x supplicant

AAA Server **CX Authenticator CX Supplicant** AOS-CX\_SW Supplicant **8c:85:c1:46:e7:c0 2c:41:38:7f:f6:ef 8c:85:c1:46:e7:c0** 1/1/1 1/1/48 1/1/5

# **Additional Information**

 $\bullet$  $\bullet$   $\bullet$ 

 $\cdot$   $\cdot$   $\cdot$ 

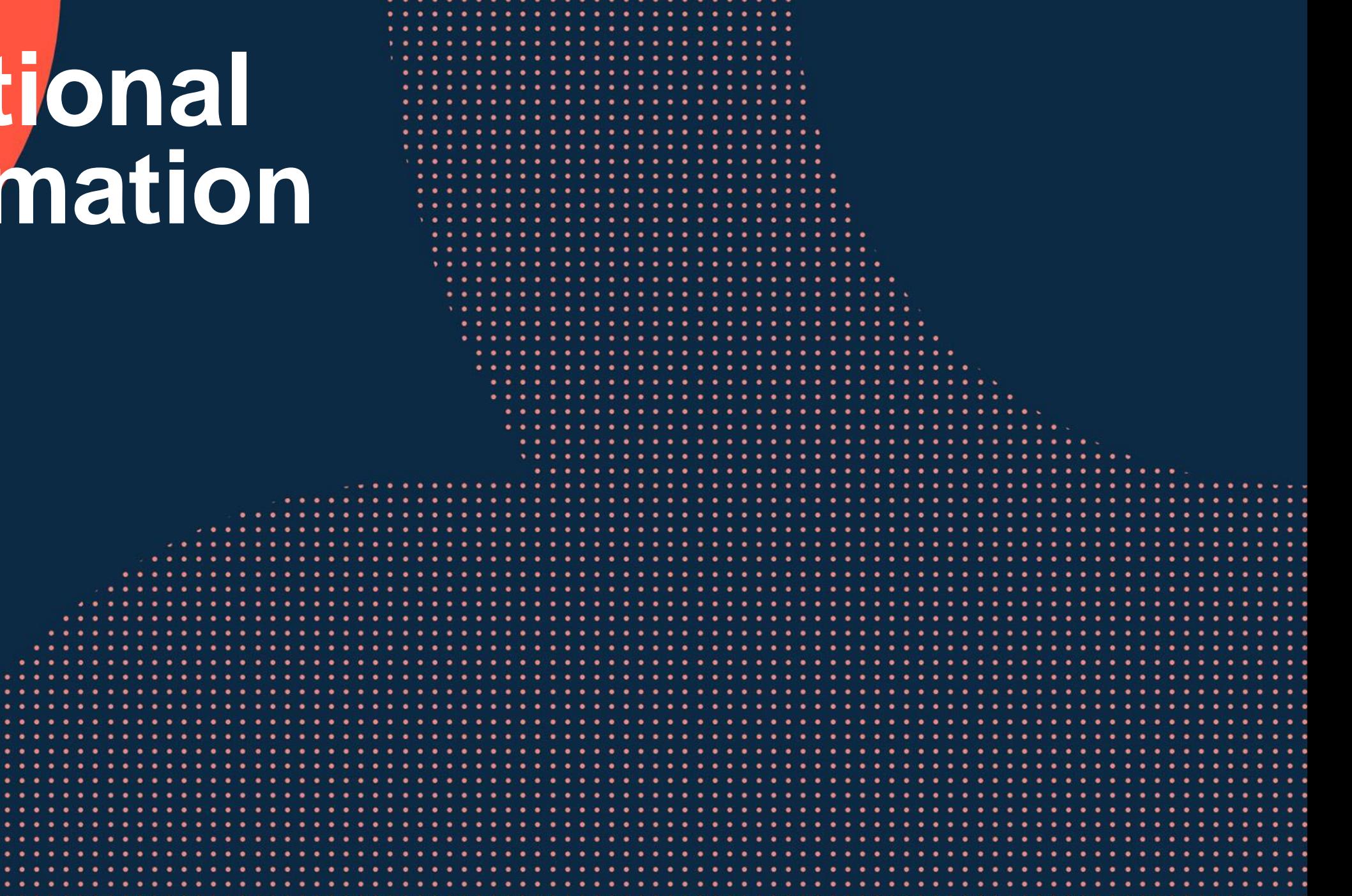

# **Additional information (internal)**

- **[Functionality guide dot1x supplicant](https://opengrok-nos.rose.rdlabs.hpecorp.net/xref/HALON_release_10.09/halon-src/hpe-docs/Functionality_Guide_Dot1X_Supplicant.md?r=872046ac)**
- **[Design guide dot1x supplicant](https://opengrok-nos.rose.rdlabs.hpecorp.net/xref/HALON_release_10.09/halon-src/dot1x-suppd/docs/dot1x_supp_design.md?r=617500a4)**
- **[IEEE dot1x](https://en.wikipedia.org/wiki/IEEE_802.1X)**

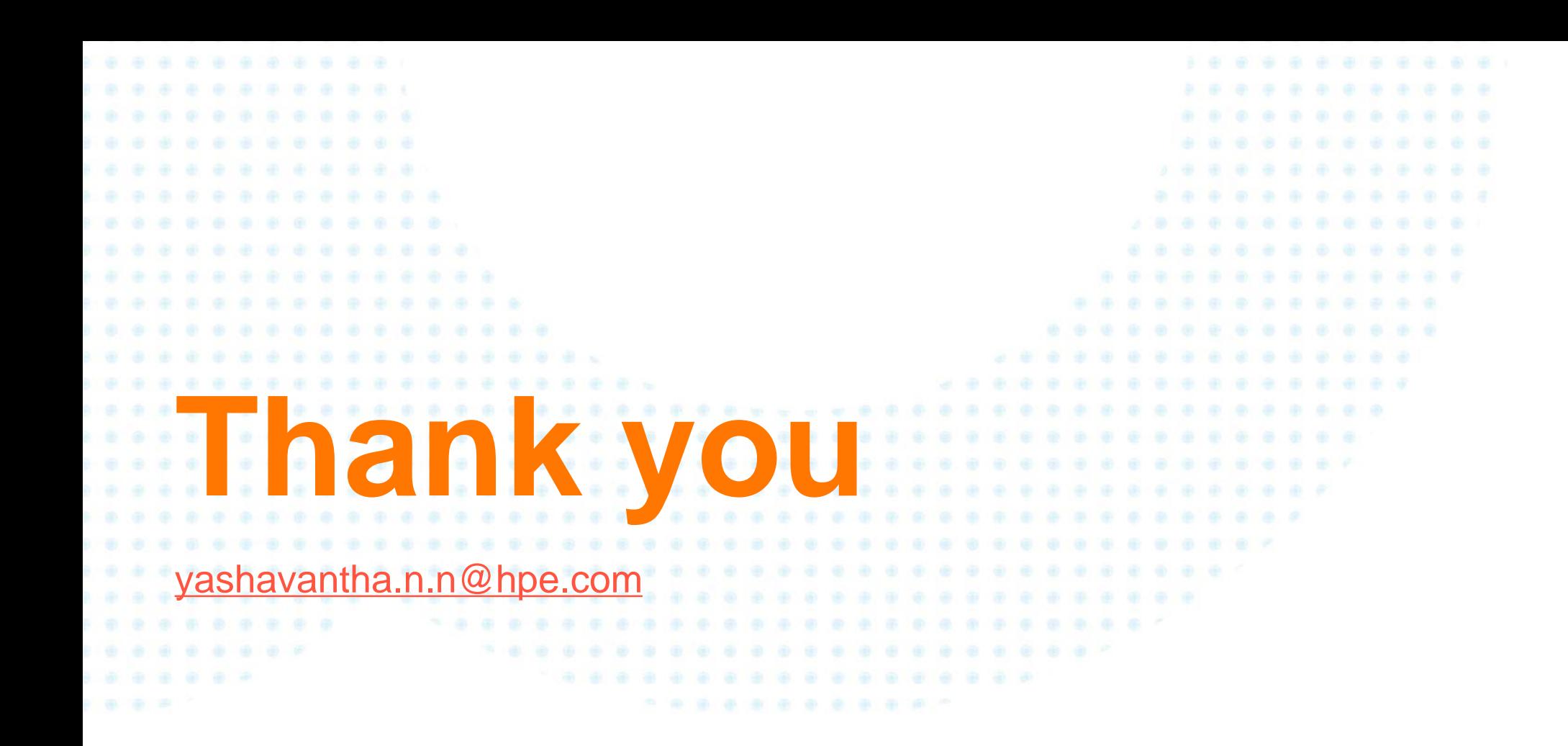

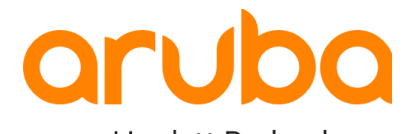

a Hewlett Packard Enterprise company